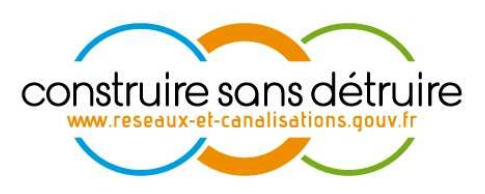

# Politique de Traçabilité et de Gestion de Preuves du téléservice « réseaux-et-canalisations »

DSI-11-120521-09263C

INERIS Verneuil en Halatte

V3 du 25 juin 2012

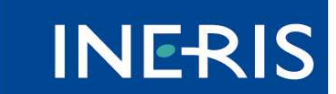

| maîtriser le risque<br>| pour un développement durable

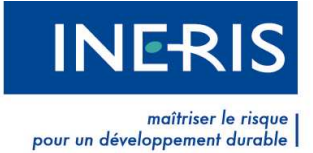

# **Évolutions du document**

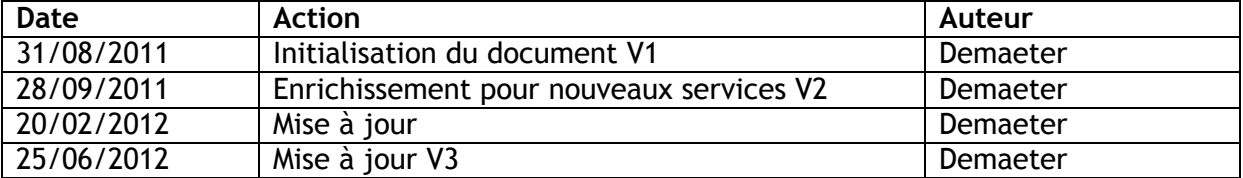

# **Table des matières**

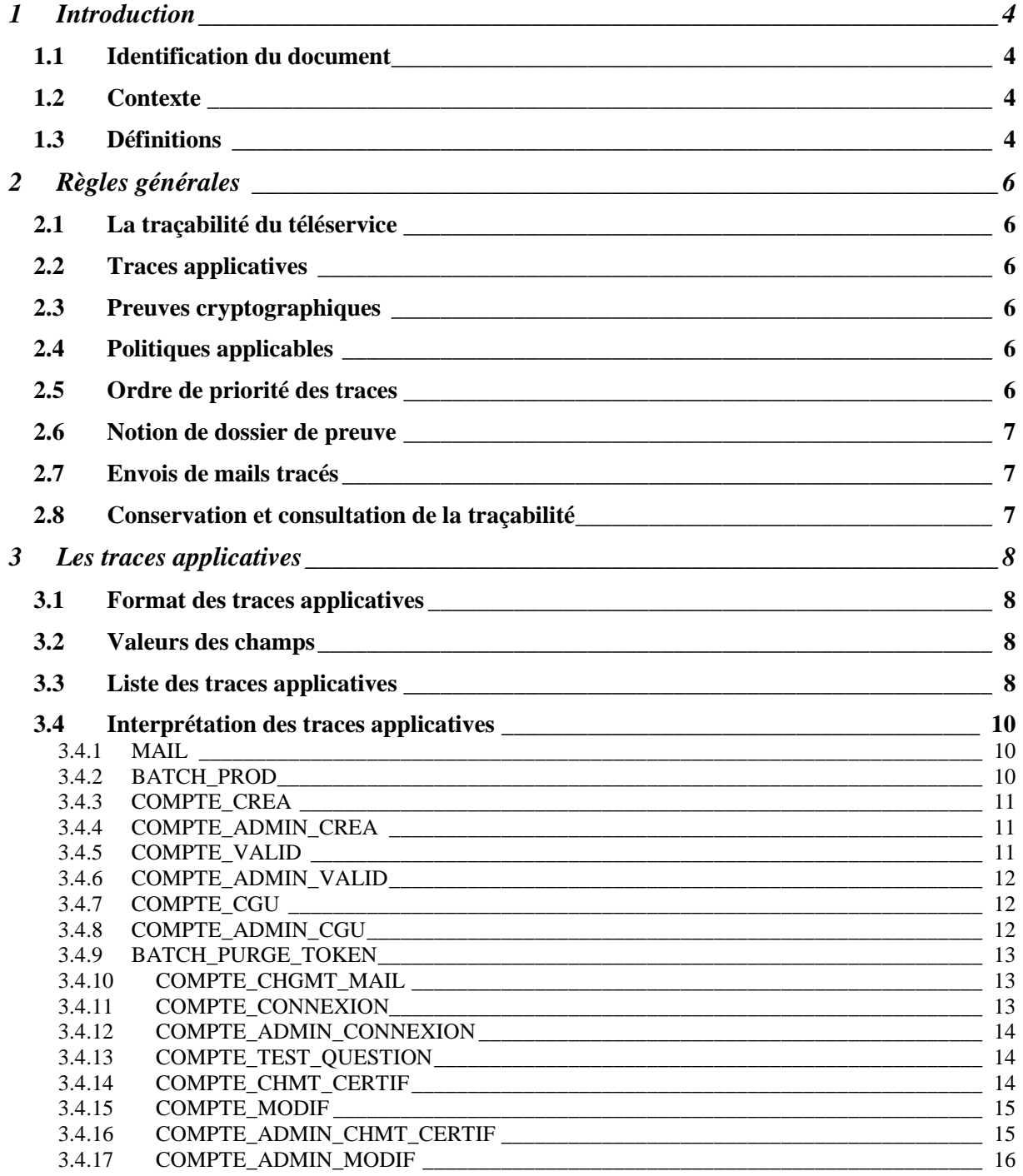

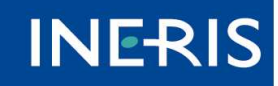

| maîtriser le risque<br>| pour un développement durable

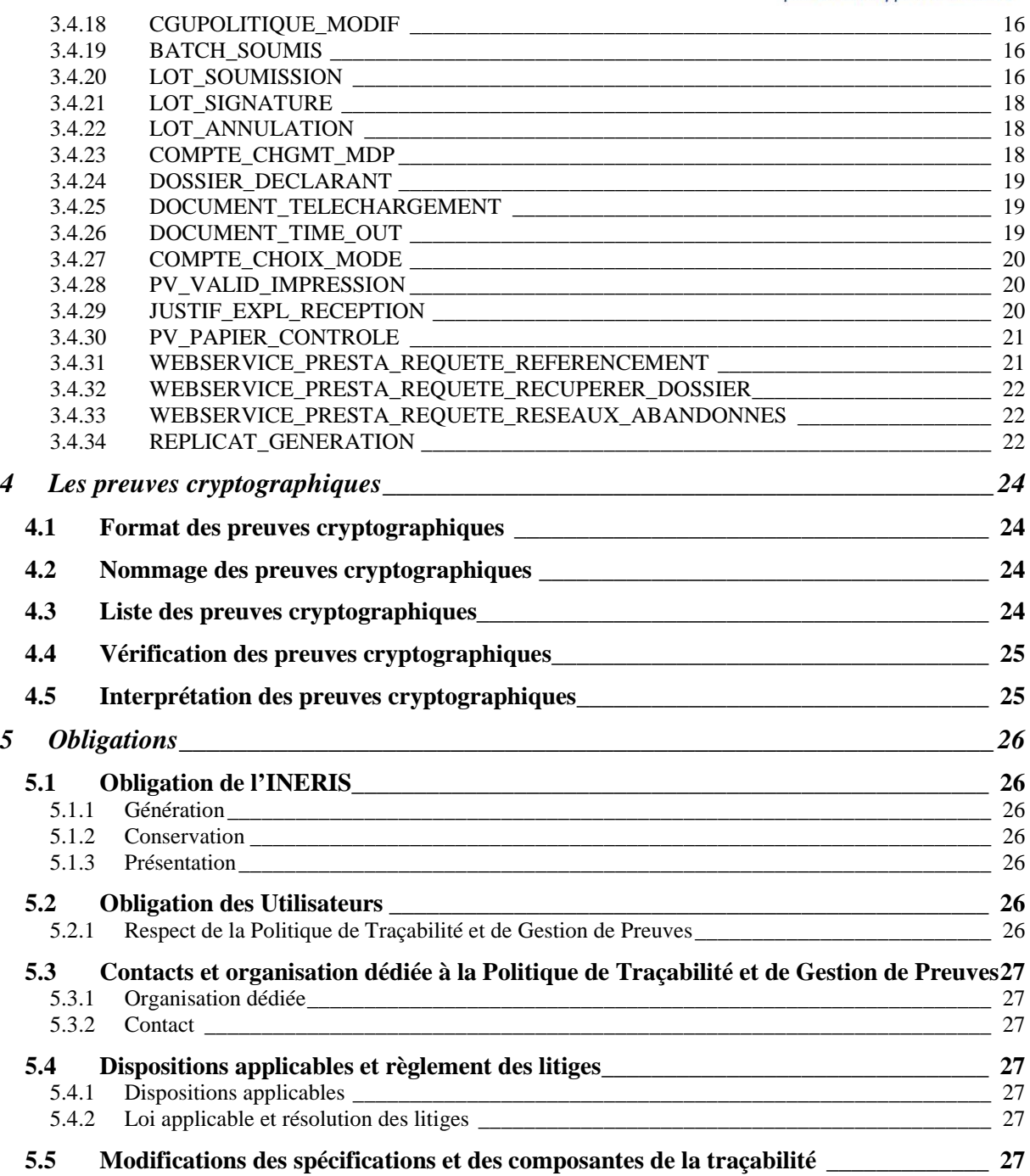

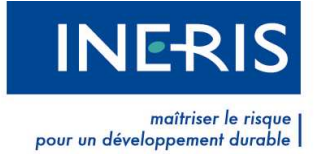

## **1 Introduction**

## **1.1 Identification du document**

La présente Politique de Traçabilité et de Gestion de Preuves est identifiée de manière unique par l'OID suivant : 1.2.250.190.50.1.4.3.

### **1.2 Contexte**

Afin de renforcer la prévention des endommagements des réseaux souterrains, aériens ou subaquatiques de transport ou de distribution lors de travaux effectués à proximité de ces ouvrages, la loi n°2010-788 du 12 juillet 2010 portant engagement national pour l'environnement a instauré au sein de l'INERIS, par l'article L554-2 du Code de l'environnement, un guichet unique rassemblant les éléments nécessaires à l'identification des exploitants des réseaux mentionnés au I de l'article L554-1 du Code de l'environnement. Ce guichet unique a pris la forme du téléservice « reseaux-etcanalisations.gouv.fr », désigné ci-après par le téléservice.

Le téléservice est un service public à forte valeur juridique, son fonctionnement engage pénalement l'ensemble des utilisateurs, que ce soient les exploitants de réseaux, les demandeurs, les collectivités territoriales ou les exploitants du service lui-même.

Les données gérées dans le cadre de ce service ont par ailleurs un impact potentiel très fort sur la sécurité physique des réseaux dont il gère les coordonnées et des personnes réalisant les travaux ainsi que des riverains.

C'est pourquoi, suite à une étude de sécurité, l'INERIS a mis en place au sein du téléservice une infrastructure de sécurité comportant des mécanismes d'authentification forte, de signature électronique, de cachet serveur, d'horodatage, de traçabilité et d'archivage électronique.

Le présent document est la Politique de Traçabilité et de Gestion de Preuves du téléservice de l'INERIS. Il expose la façon dont les traces applicatives sont générées et conservées au sein du téléservice, ainsi que la façon dont elles doivent être vérifiées et interprétées dans le cadre de la Convention de Preuve acceptée explicitement par tous les utilisateurs du téléservice.

## **1.3 Définitions**

**Certificat :** document électronique contenant la clef publique d'un Porteur de Certificat, ainsi que certaines autres informations attestées par l'Autorité de Certification qui l'a délivré. Un Certificat contient des informations telles que :

- l'Identité du Porteur de Certificat,
- la clef publique du Porteur de Certificat,
- les dates de début et de fin de validité du Certificat,
- l'Identité de l'Autorité de Certification qui l'a émis,
- la signature de l'Autorité de Certification qui l'a émis.

Un format standard de Certificat est normalisé dans la recommandation X509 V3.

**Common Name (CN) :** élément du champ 'subject' du certificat comportant l'identité du Porteur de Certificat

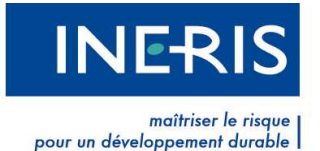

**Distinguished Name (DN) :** nom distinctif X.500 du Porteur de Certificat pour lequel le Certificat est émis. Il constitue le champ 'subject' du certificat et identifie le porteur de manière unique au sein de l'ICP.

**Identité :** ensemble des informations définissant un individu (nom, prénom(s)…) ou une entité (dénomination sociale, SIRET…).

**INERIS** : institut national de l'environnement industriel et des risques.

**Jeton d'horodatage** ou **contremarque de temps** : élément d'information signé par une Autorité d'Horodatage liant un document à une date à laquelle le document existait.

**Liste de Certificats Révoqués (LCR) :** liste comprenant les numéros de série des Certificats ayant fait l'objet d'une Révocation, signée par l'AC émettrice.

**Parties** : terme générique désignant l'INERIS et les Utilisateurs.

**Politique de Certification (PC) :** ensemble de règles, définissant les exigences auxquelles l'Autorité de Certification se conforme pour l'émission de Certificats adaptés à certains types d'applications.

**Politique d'Horodatage (PH) :** ensemble de règles, définissant les exigences auxquelles l'Autorité d'Horodatage se conforme pour l'émission de jetons d'horodatage.

**Politique de Signature Electronique (PSE) :** ensemble de règles, définissant les exigences auxquelles le téléservice et l'Utilisateur se conforment pour la réalisation, la vérification et l'interprétation des signatures électroniques.

**Politique de Signature Cachet Serveur (PSCS) :** ensemble de règles, définissant les exigences auxquelles le téléservice se conforme pour la réalisation, la vérification et l'interprétation des signatures cachet serveur.

**Politique d'Archivage Electronique (PAE) :** ensemble de règles, définissant les exigences auxquelles le téléservice se conforme pour la conservation à long terme des documents dans des conditions de nature à en garantir la provenance et l'intégrité.

**Utilisateurs :** personnes physiques ou morales utilisant le téléservice.

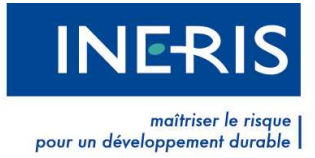

## **2 Règles générales**

## **2.1 La traçabilité du téléservice**

En validant les Conditions Générales d'Utilisation du téléservice, dont la présente Politique de Traçabilité et de Gestion de Preuves fait partie intégrante, chaque utilisateur reconnaît la validité à titre de preuve des traces applicatives générées par le téléservice, conformément à la Convention de Preuve du téléservice, rédigée et acceptée par tous en vertu de l'article 1316-2 du Code civil.

Ce sont ces traces applicatives, décrites dans la présente Politique de Traçabilité et de Gestion de Preuves, qui font foi du bon déroulement des événements qui se déroulent au sein du téléservice, et des paramètres pris en compte dans leur réalisation.

#### **2.2 Traces applicatives**

Les événements qui se déroulent au sein du téléservice sont de deux natures :

- les événements automatiques, réalisés par le système régulièrement à date programmée, ou ponctuellement en fonction de l'état des données : passage en production des mises à jour du référentiel, envois de mails, etc. ;
- les actions des utilisateurs : création ou modification de compte, authentification, validation des Conditions Générales, etc.

Chacun de ces événements donne lieu à la création d'une entrée dans la base de données de traçabilité.

Le présent document décrit la liste des traces applicatives et des paramètres qui les composent, ainsi que la manière de les interpréter.

## **2.3 Preuves cryptographiques**

Certains événements à forte implication juridique donnent lieu, en plus des traces applicatives, à la génération d'une unité de traçabilité autonome, scellée cryptographiquement par une signature cachet serveur dotée d'un horodatage.

Le présent document décrit la liste de ces preuves cryptographiques et des paramètres qui les composent, ainsi que la manière de les interpréter.

#### **2.4 Politiques applicables**

Les preuves cryptographiques sont générées et conservées conformément à :

- la Politique de Signature Cachet Serveur du téléservice ;
- la Politique d'Horodatage du téléservice ;
- la Politique d'Archivage Electronique du téléservice.

Ces documents font partie intégrante des Conditions Générales d'Utilisation du téléservice.

#### **2.5 Ordre de priorité des traces**

La traçabilité des événements du téléservice sera systématiquement interprétée à partir des éléments suivants, dans cet ordre de priorité :

- 1. la ou les preuves cryptographiques correspondantes ;
- 2. la ou les traces applicatives correspondantes ;
- 3. en l'absence de ces éléments de preuve, tout autre élément de preuve pertinent pouvant être présenté par une des parties.

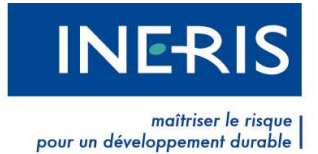

## **2.6 Notion de dossier de preuve**

L'ensemble des opérations liées à un même événement (par exemple : la modification des données d'un ouvrage) est lié par un numéro de dossier de preuve, à partir duquel sera reconstitué l'historique de l'événement. Le dossier de preuve est unique et commun à la traçabilité applicative et aux preuves horodatées.

#### **2.7 Envois de mails tracés**

Lorsque le téléservice doit acheminer de manière sûre un document à un destinataire, l'opération est réalisée via un service d'email tracé.

Le destinataire reçoit par email une notification comportant un lien d'accès, d'une durée de validité explicitée dans l'email.

Lorsqu'il clique sur le lien, il est invité à s'authentifier puis à procéder au téléchargement du document.

Le clic sur le lien de téléchargement entraîne la génération de la preuve de téléchargement et vaut preuve de réception du document par son destinataire. Au cas où un problème technique aurait empêché le bon téléchargement du document par le destinataire, celui-ci doit procéder à nouveau au téléchargement, dans les délais impartis. En cas d'impossibilité, il doit contacter le support.

Les utilisateurs reconnaissent explicitement que l'existence de la preuve de téléchargement vaut reconnaissance de leur part de réception du document.

Si l'utilisateur n'a pas accédé au document pendant la durée de validité du lien, le document est réputé non reçu et cette non réception fait l'objet d'une traçabilité spécifique.

#### **2.8 Conservation et consultation de la traçabilité**

Les traces applicatives sont conservées un an au sein de la base de données du téléservice et 5 ans au sein du coffre-fort d'archivage électronique du téléservice.

Les preuves cryptographiques sont conservées 5 ans au sein du coffre-fort d'archivage électronique du téléservice.

L'accès aux éléments de traçabilité est réalisé par un administrateur du téléservice, via une interface dédiée à cet usage.

Afin que puisse être dûment identifiée la personne dont il émane et qu'il soit établi et conservé dans des conditions de nature à en garantir l'intégrité, chaque élément de traçabilité fera l'objet d'un scellement cryptographique et d'un archivage auprès d'un tiers archiveur, dans le respect de la norme NF/Z 42-013 et conformément à la Politique d'Archivage du téléservice.

Le scellement et l'archivage seront réalisés :

- individuellement dès la génération pour les preuves cryptographiques ;
- globalement une fois par jour pour les traces applicatives.

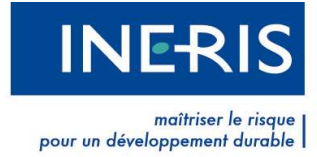

## **3 Les traces applicatives**

## **3.1 Format des traces applicatives**

Les traces applicatives sont des enregistrements en base de données comportant :

- un identifiant unique de trace, croissant et sans interruption ;
- une date et heure système de réalisation de la trace ;
- une identification de l'acteur à l'origine de l'événement s'il est disponible ;
- un identifiant de type d'événement ;
- un enregistrement de l'événement concerné et de ses paramètres pertinents sous la forme d'un fichier xml.

### **3.2 Valeurs des champs**

Certains champs comportent une valeur dont la teneur est évidente (par exemple, le champ « nom » comportera le nom de la personne).

D'autres champs comportent un code dont la valeur renvoie à une liste d'items possibles (par exemple « civilite » contient 1, 2 ou 3 pour M., Mme ou Melle).

Pour les champs contenant des codes, la liste des valeurs et de leurs correspondances n'est pas incluse dans le présent document mais est disponible sur demande.

## **3.3 Liste des traces applicatives**

Les événements donnant lieu à la génération d'une trace applicative sont décrits dans le tableau ci-dessous.

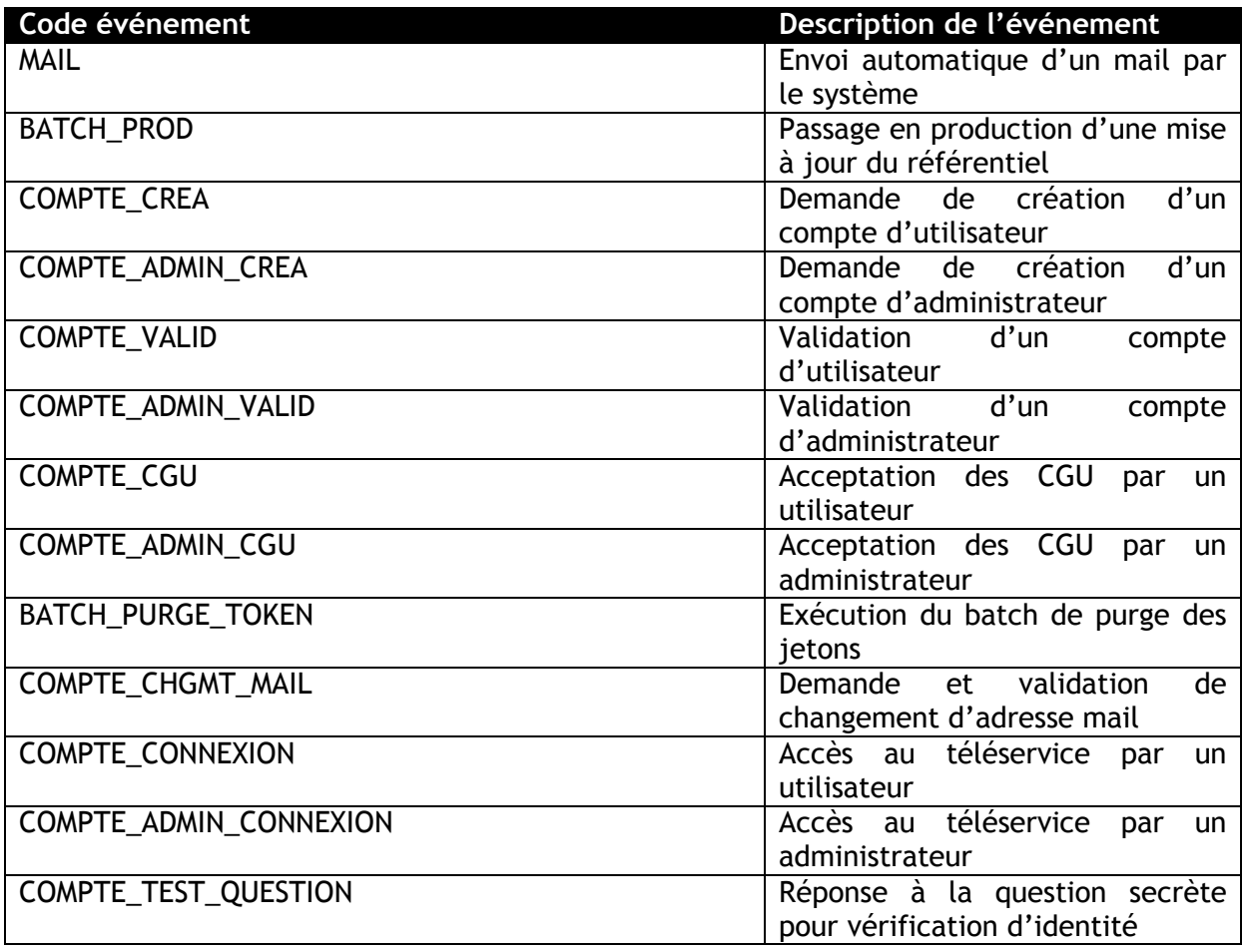

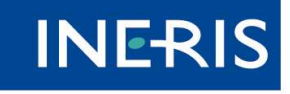

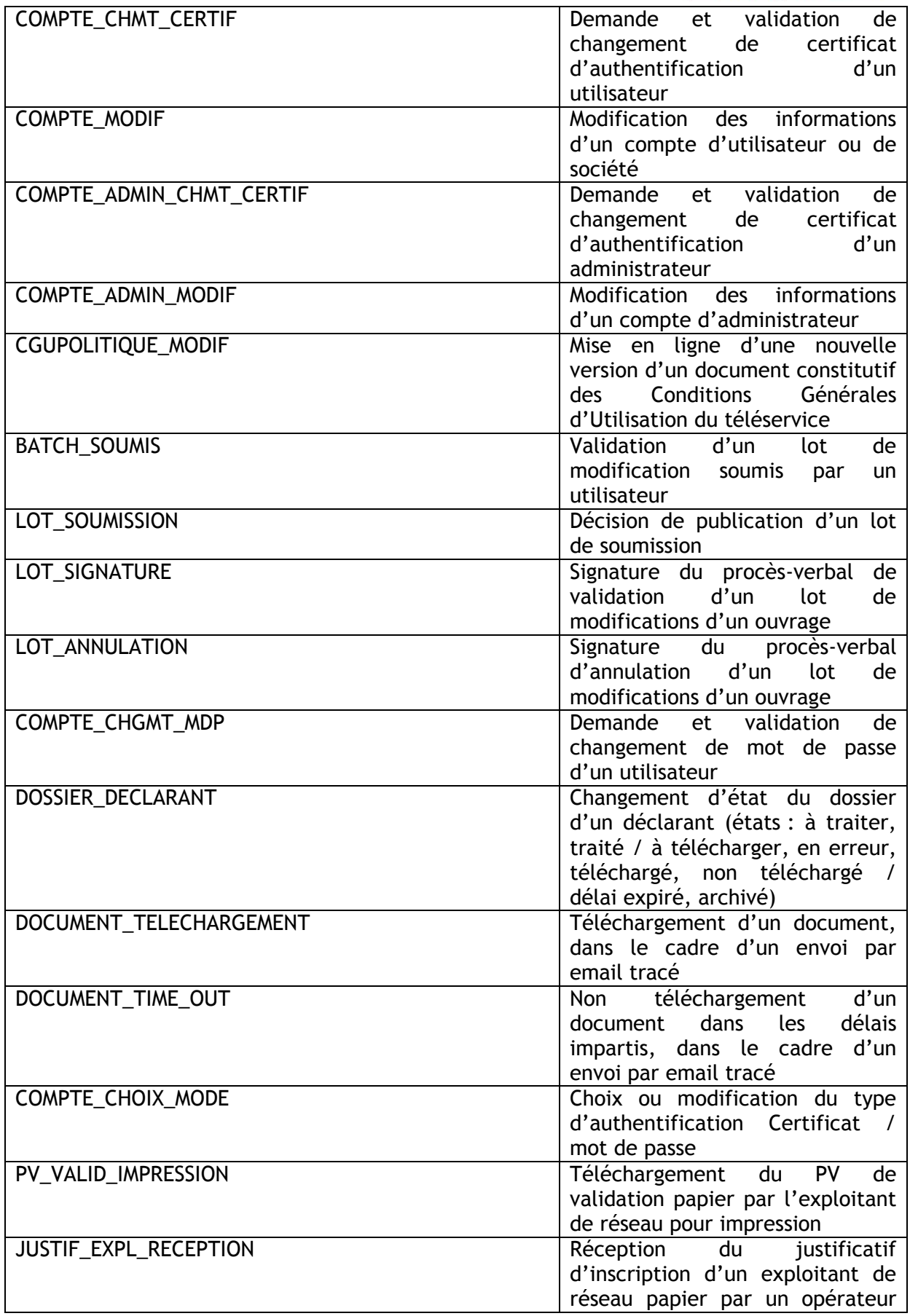

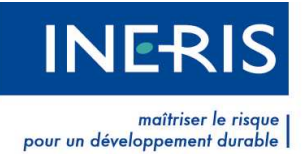

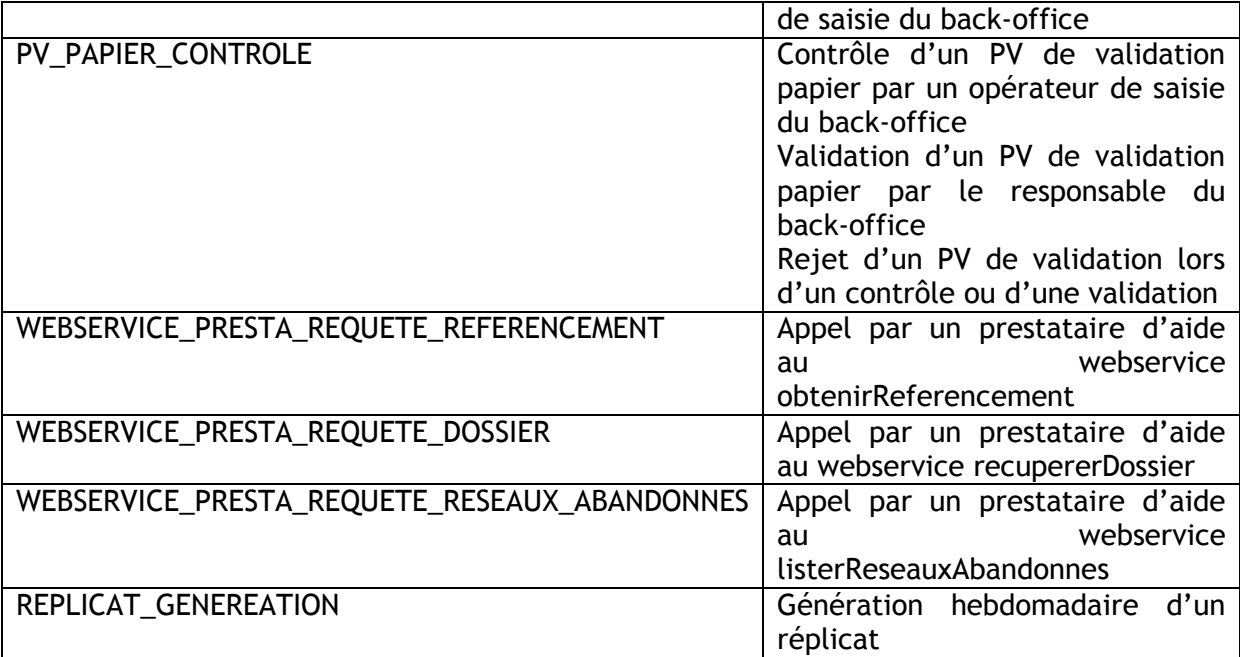

## **3.4 Interprétation des traces applicatives**

Le présent chapitre décrit l'interprétation à faire des différentes entrées présentes dans le xml correspondant à chaque trace applicative.

#### **3.4.1 MAIL**

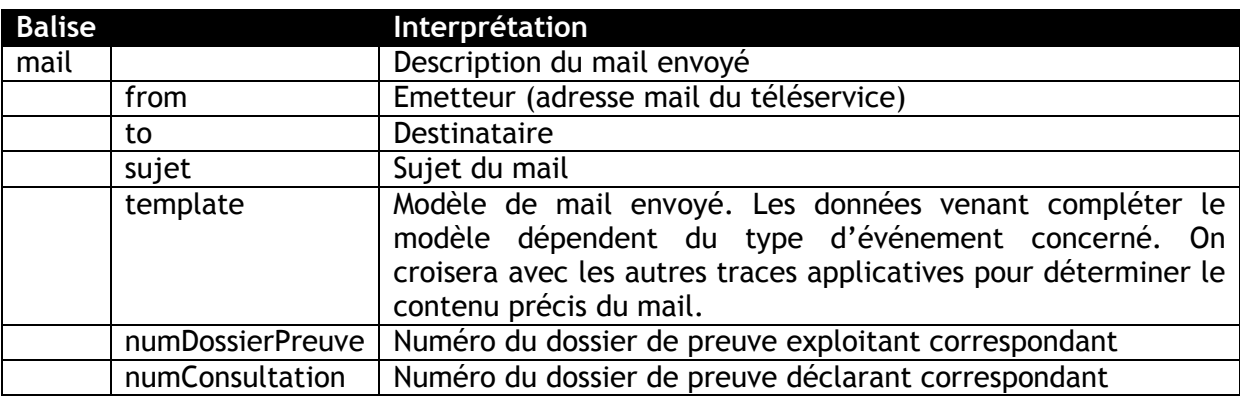

## **3.4.2 BATCH\_PROD**

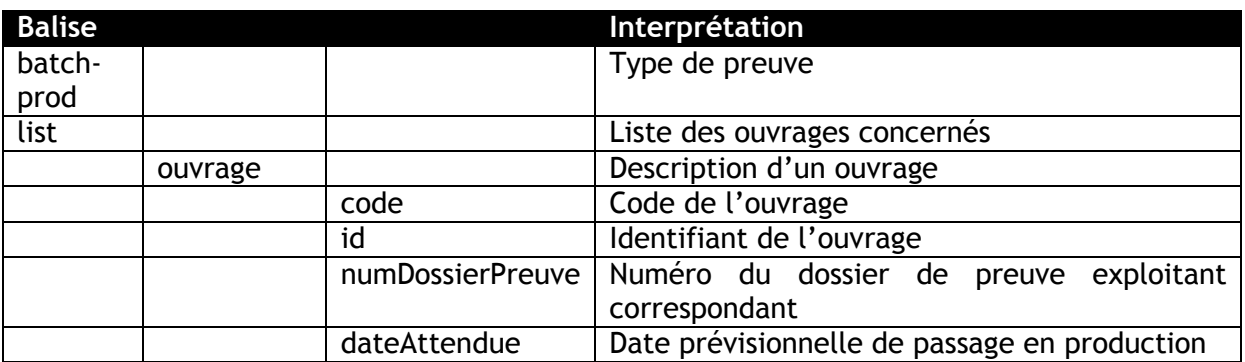

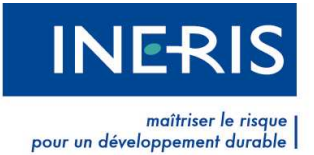

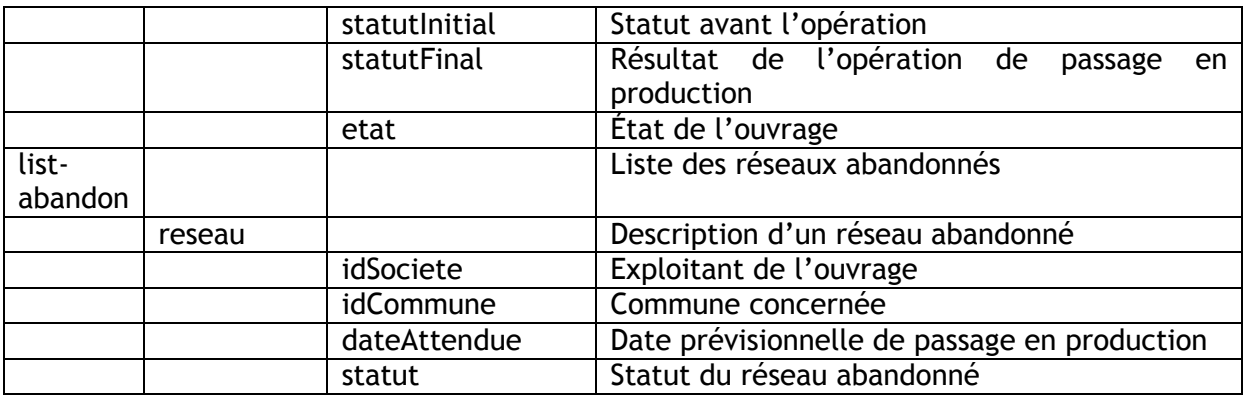

## **3.4.3 COMPTE\_CREA**

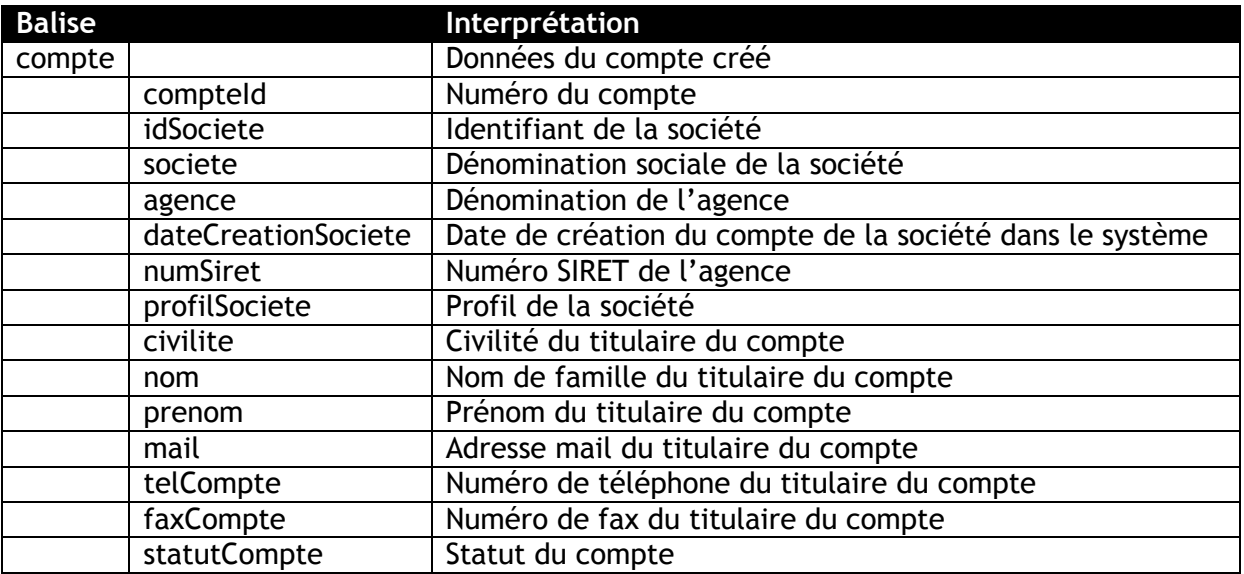

### **3.4.4 COMPTE\_ADMIN\_CREA**

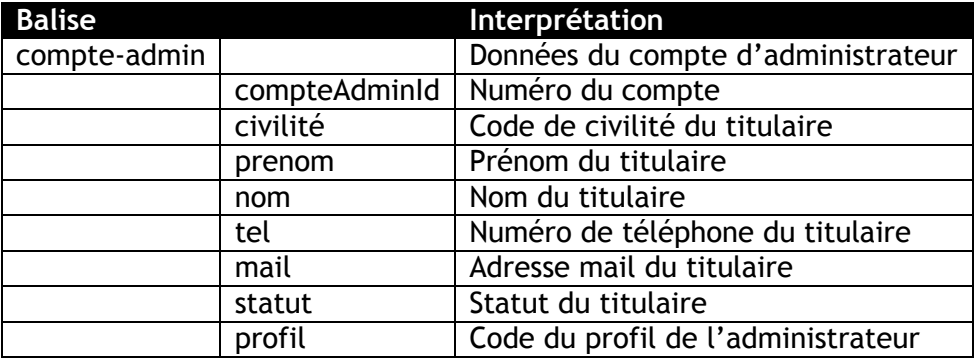

## **3.4.5 COMPTE\_VALID**

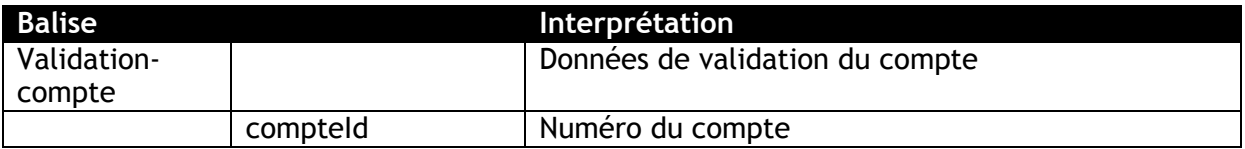

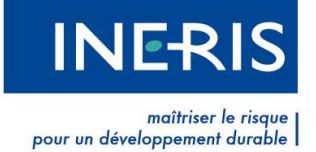

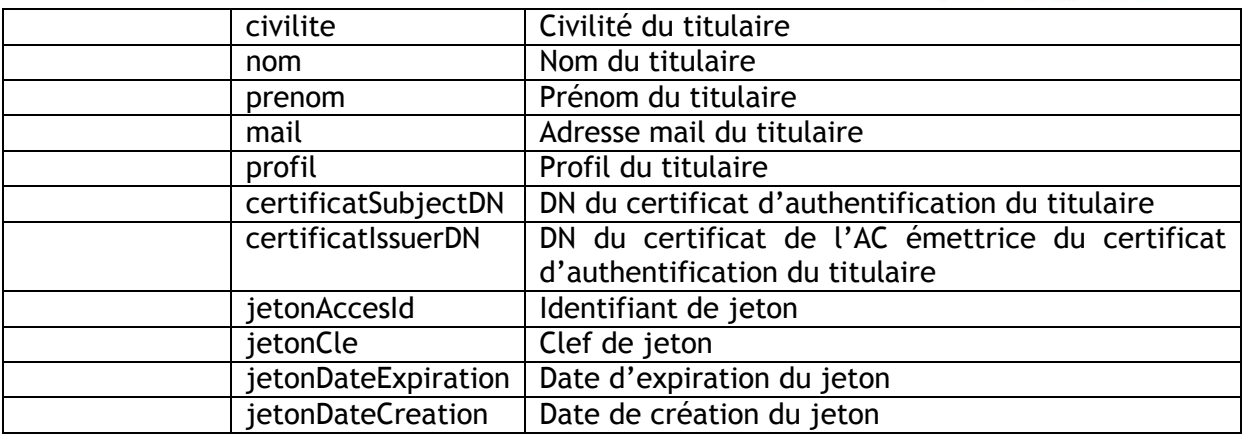

### **3.4.6 COMPTE\_ADMIN\_VALID**

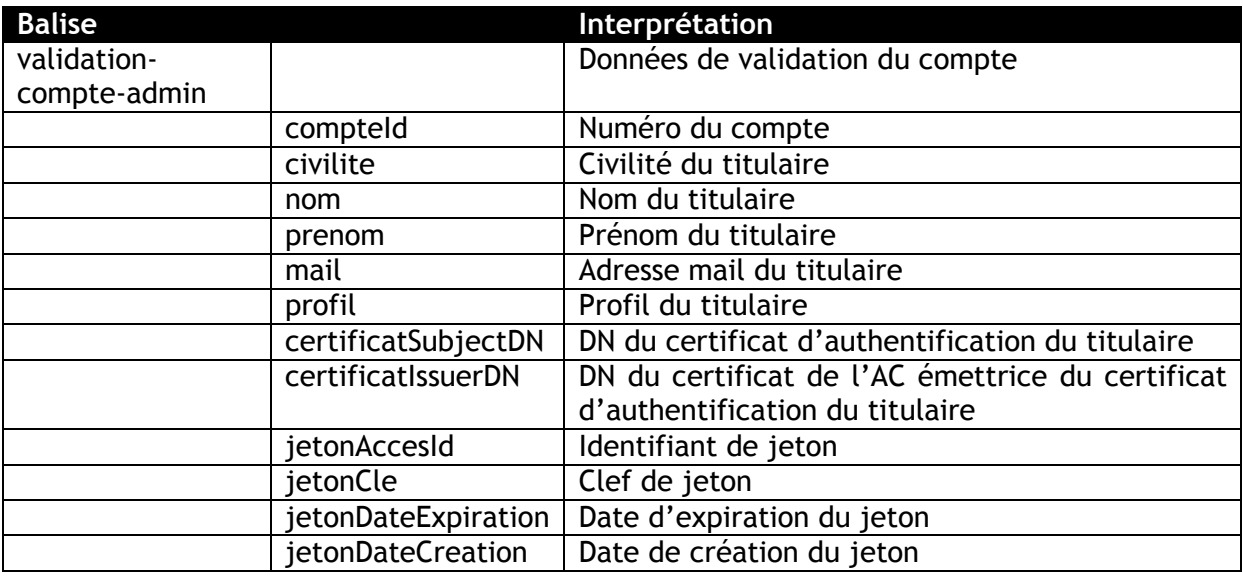

## **3.4.7 COMPTE\_CGU**

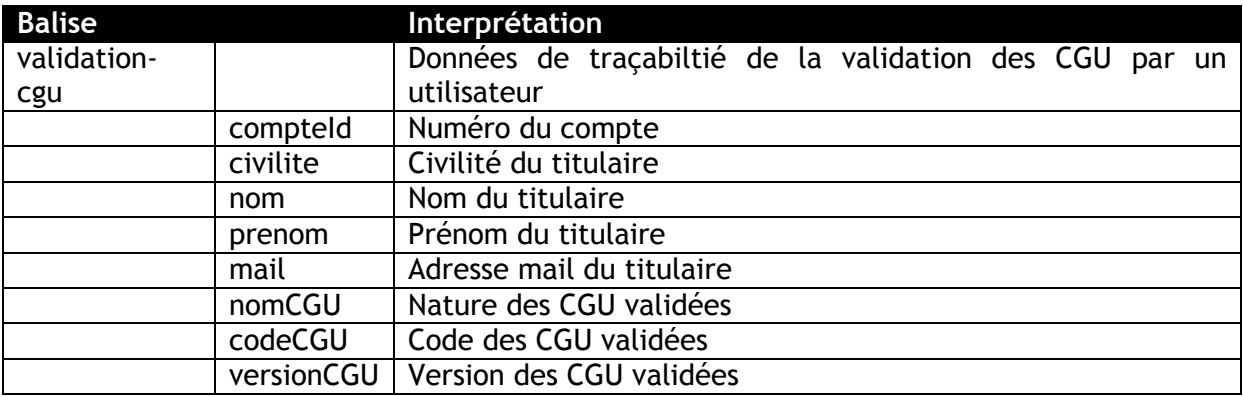

## **3.4.8 COMPTE\_ADMIN\_CGU**

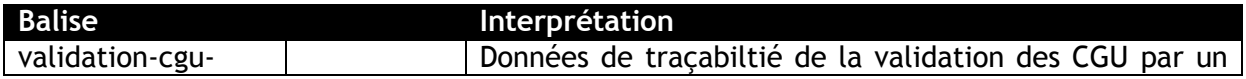

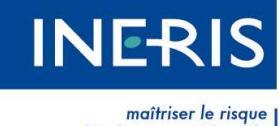

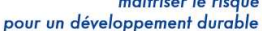

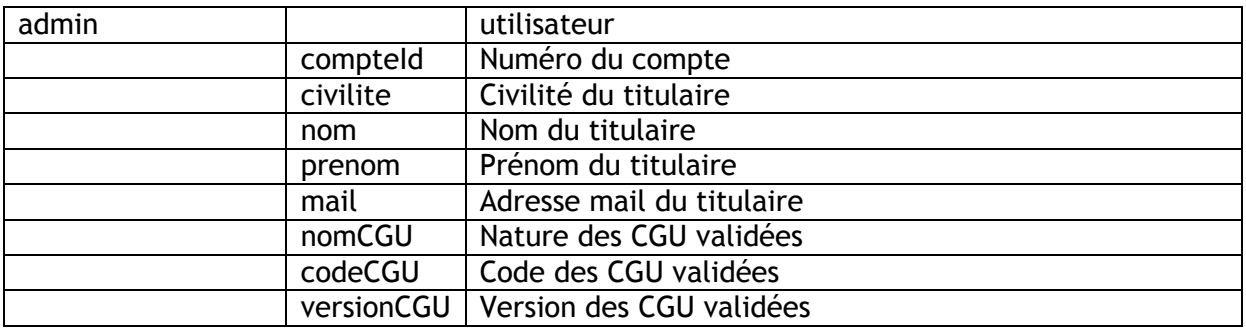

## **3.4.9 BATCH\_PURGE\_TOKEN**

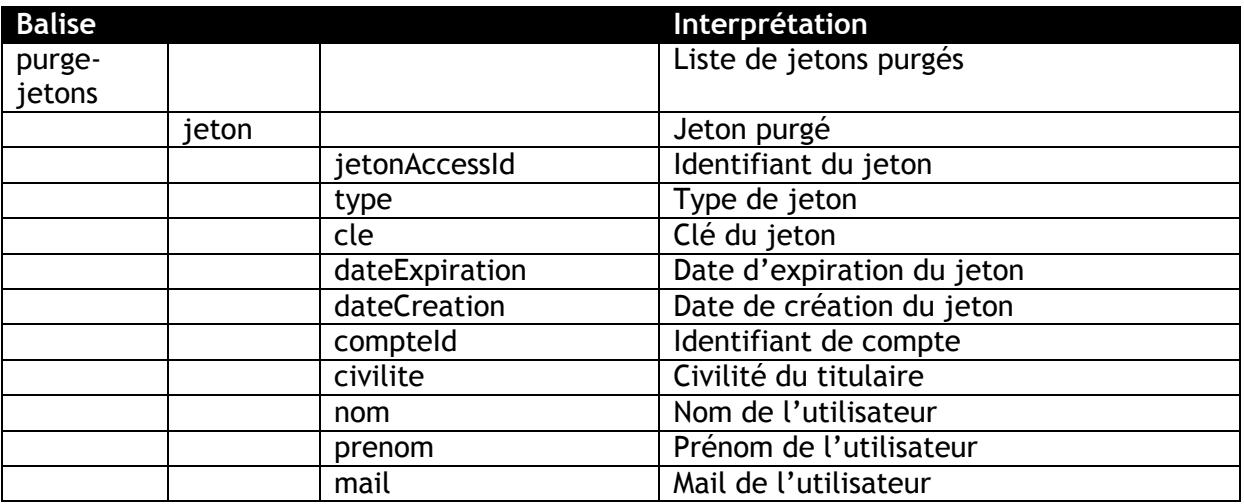

## **3.4.10 COMPTE\_CHGMT\_MAIL**

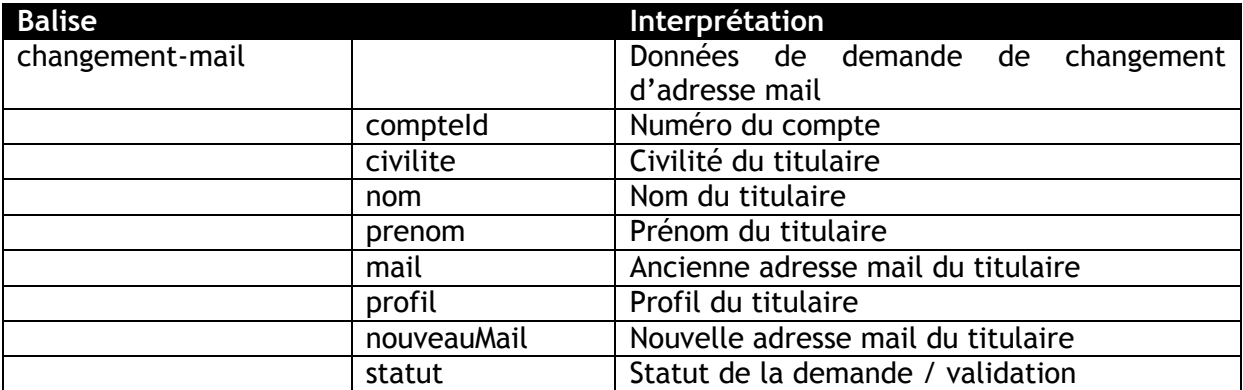

## **3.4.11 COMPTE\_CONNEXION**

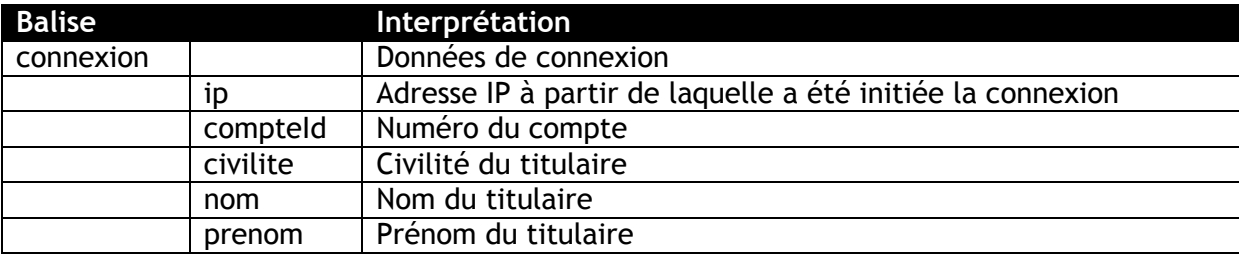

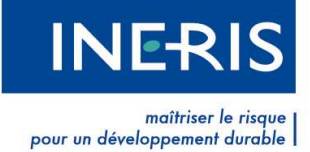

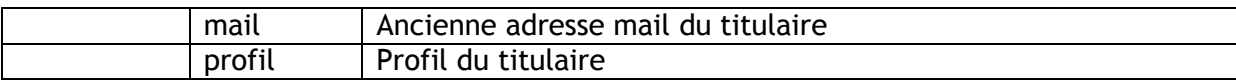

#### **3.4.12 COMPTE\_ADMIN\_CONNEXION**

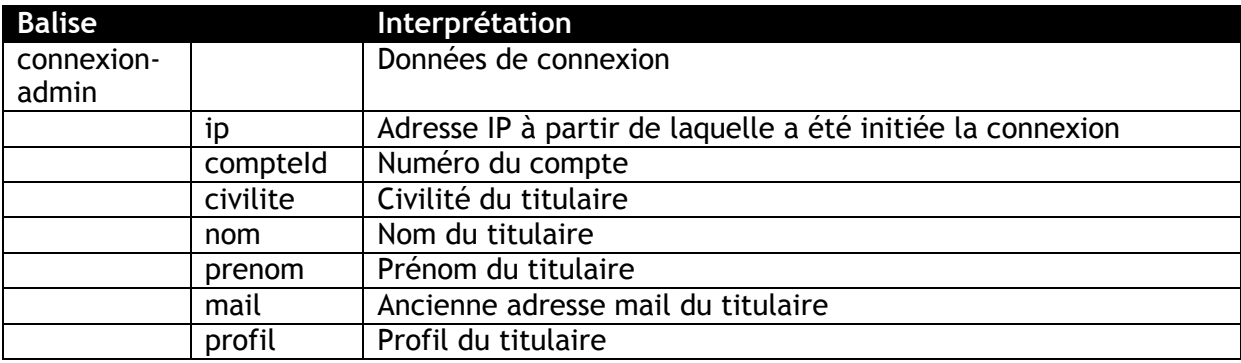

#### **3.4.13 COMPTE\_TEST\_QUESTION**

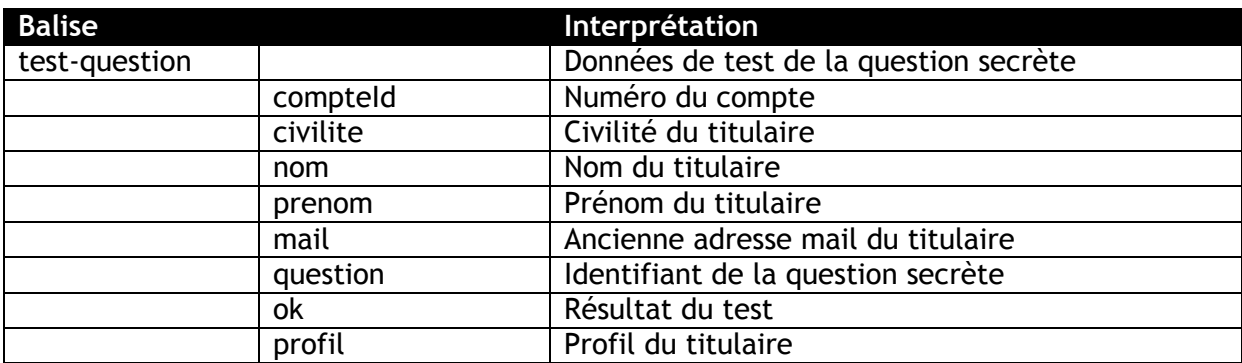

## **3.4.14 COMPTE\_CHMT\_CERTIF**

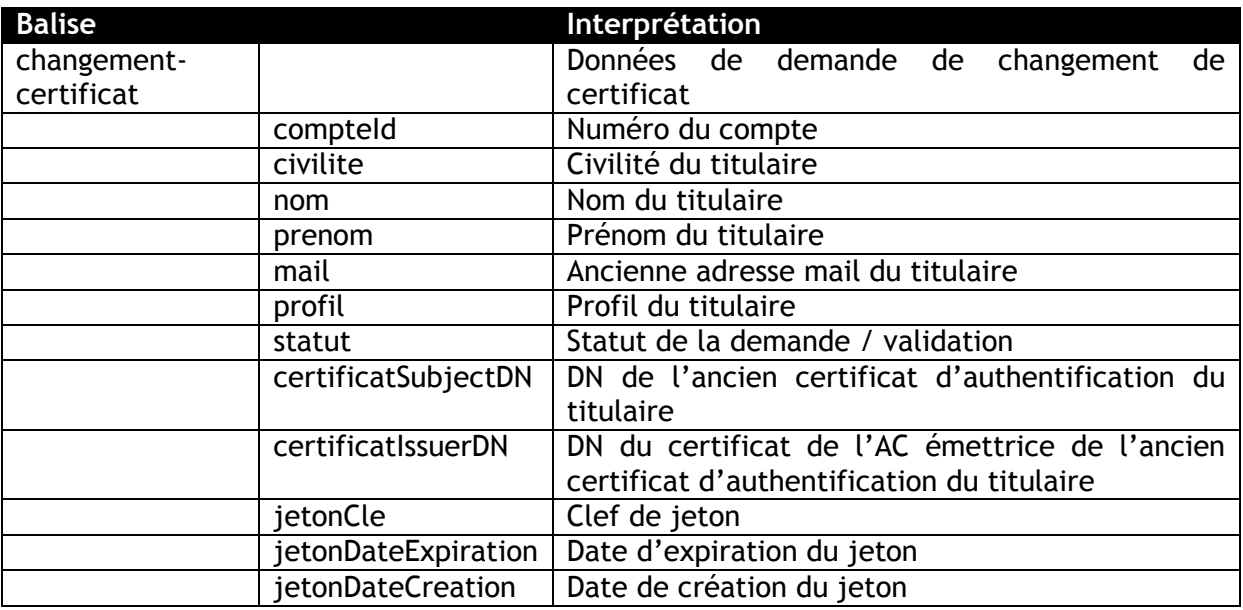

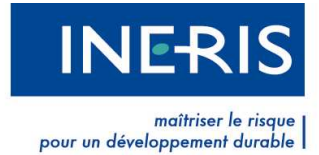

### **3.4.15 COMPTE\_MODIF**

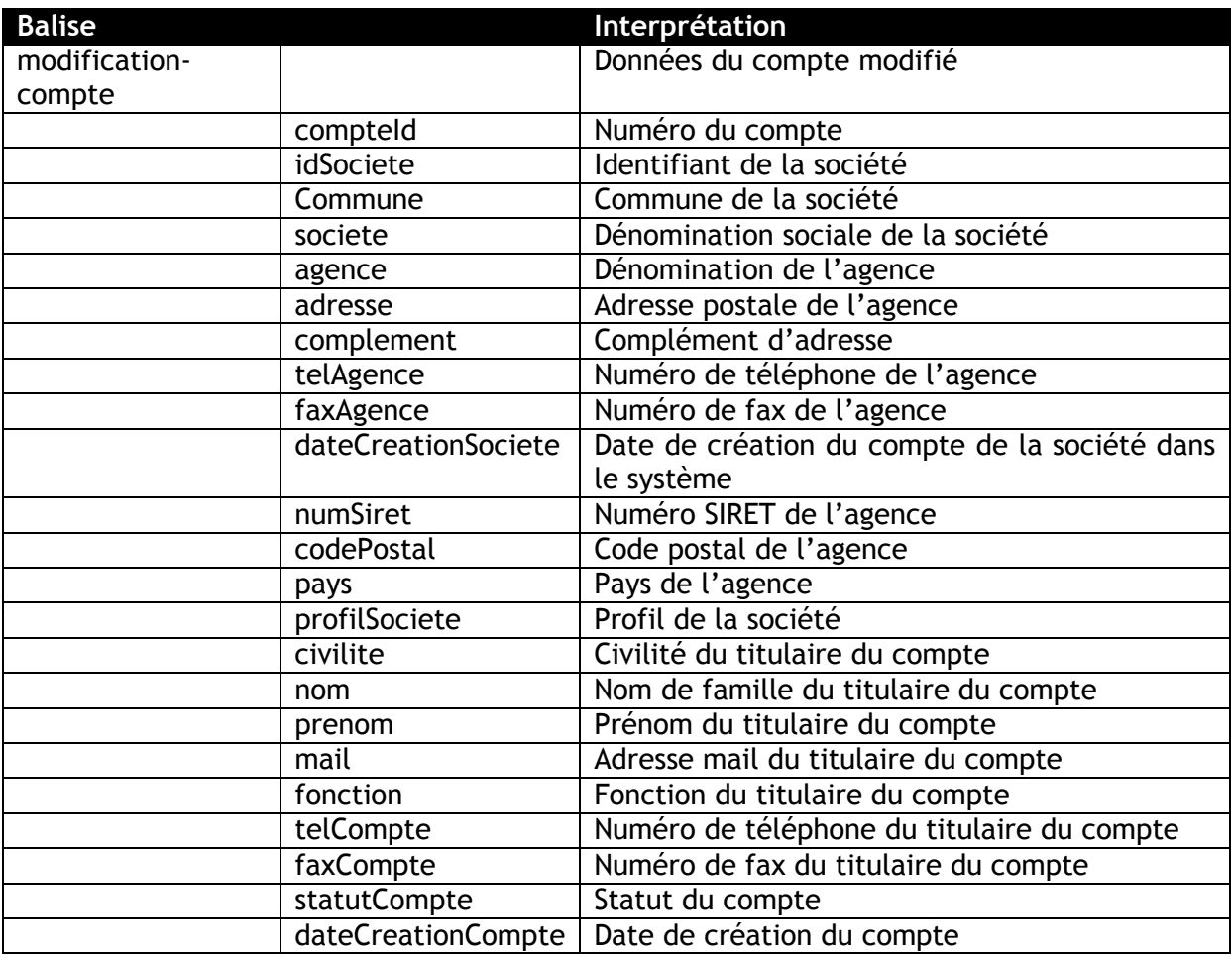

## **3.4.16 COMPTE\_ADMIN\_CHMT\_CERTIF**

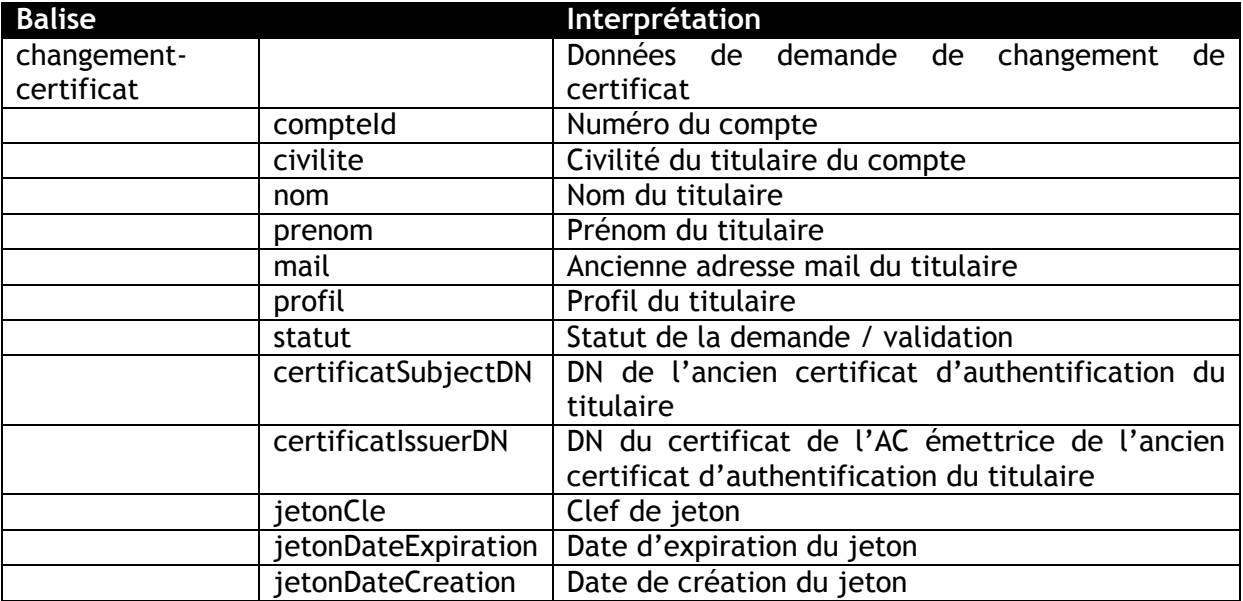

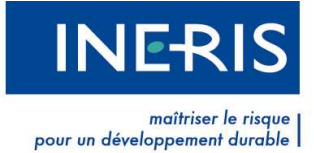

#### **3.4.17 COMPTE\_ADMIN\_MODIF**

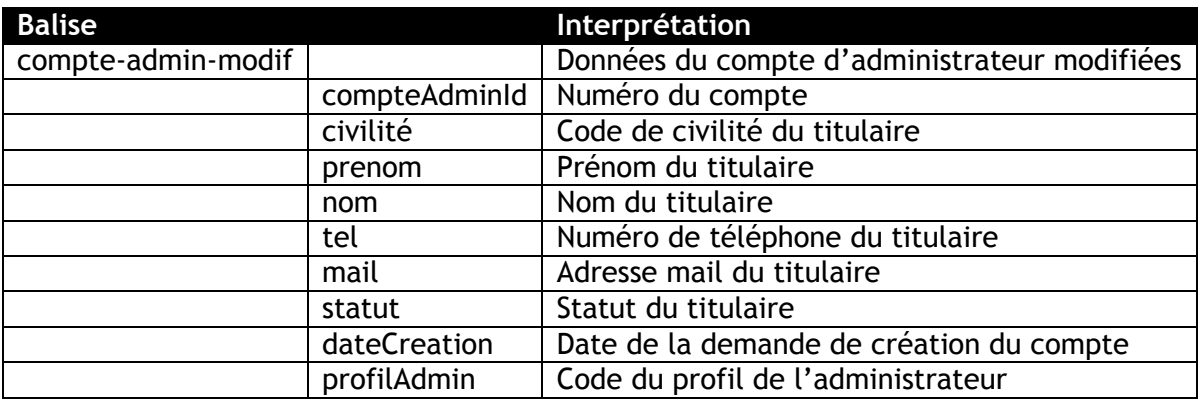

## **3.4.18 CGUPOLITIQUE\_MODIF**

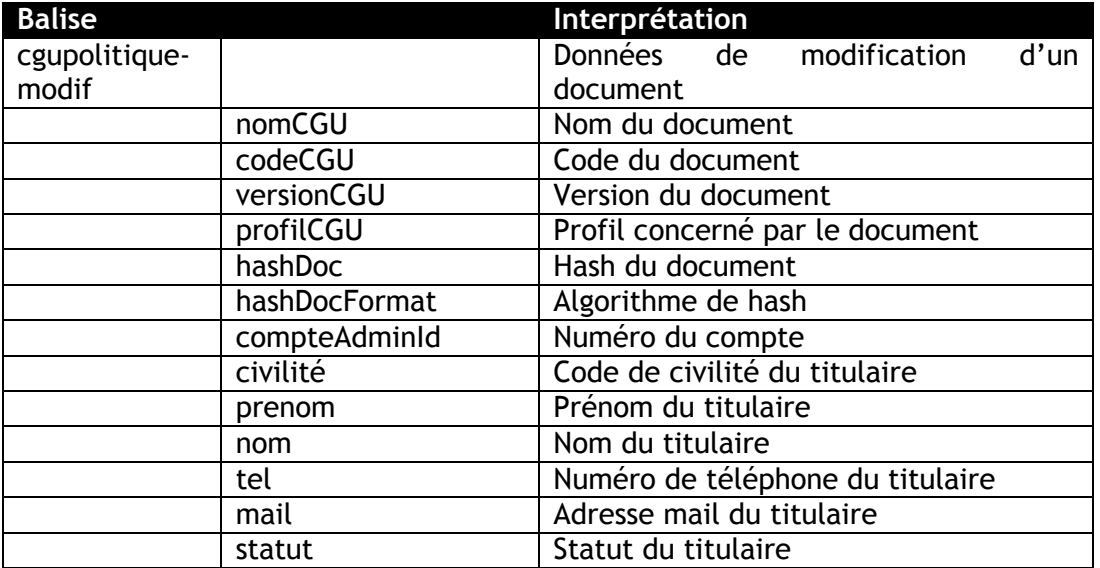

## **3.4.19 BATCH\_SOUMIS**

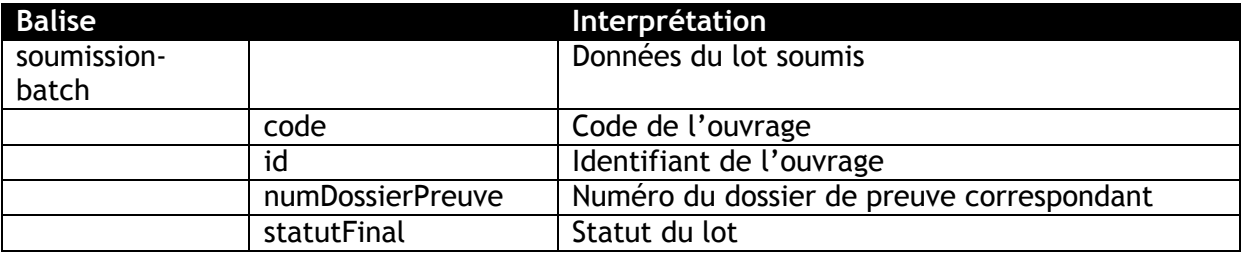

### **3.4.20 LOT\_SOUMISSION**

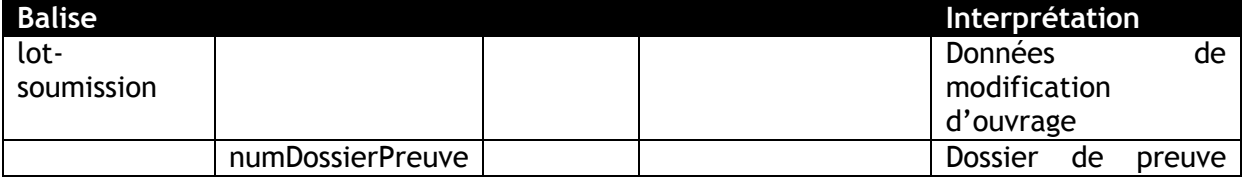

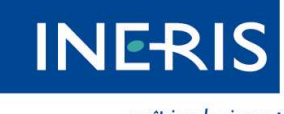

| maîtriser le risque<br>| pour un développement durable

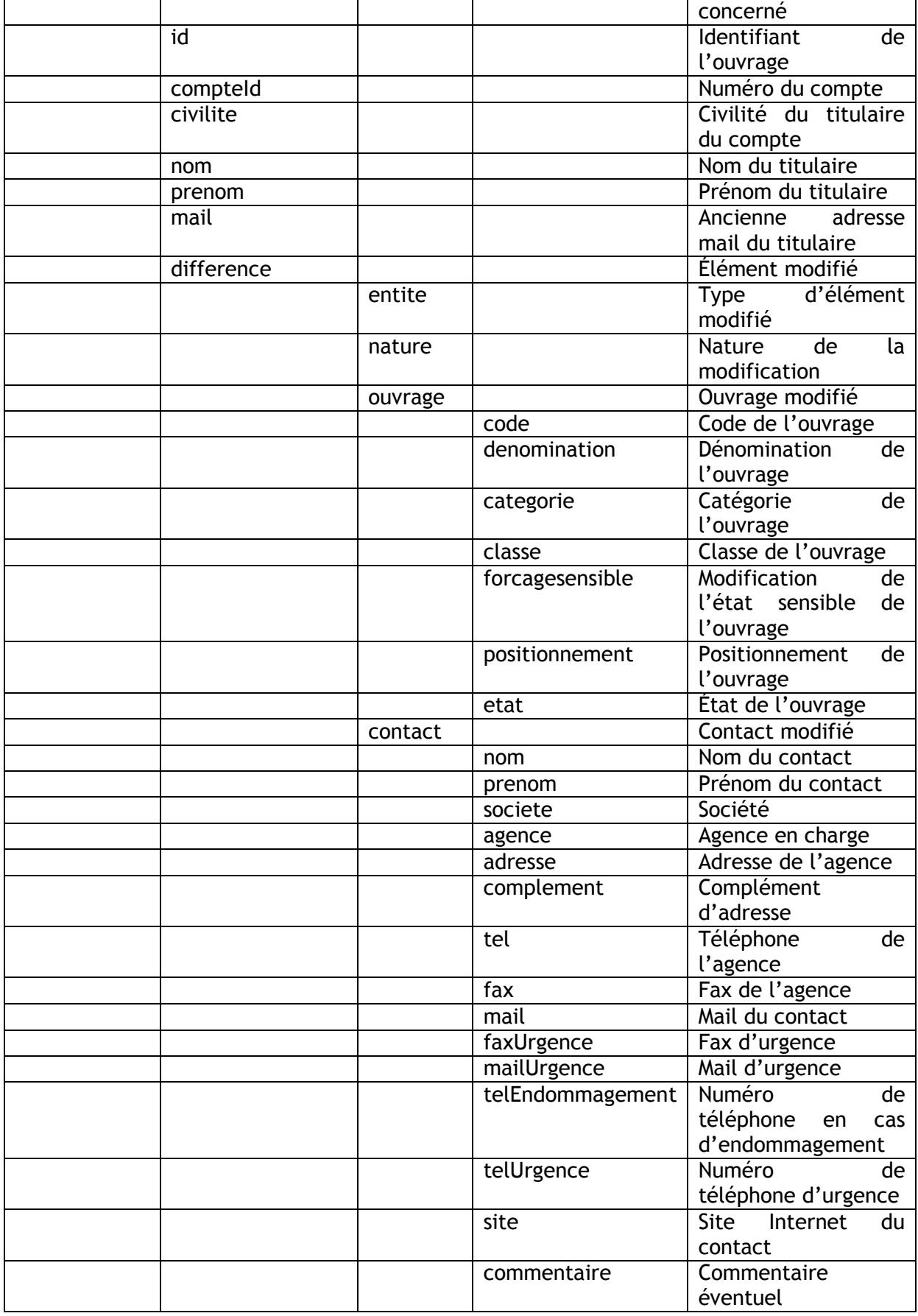

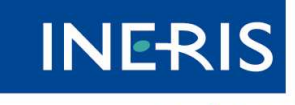

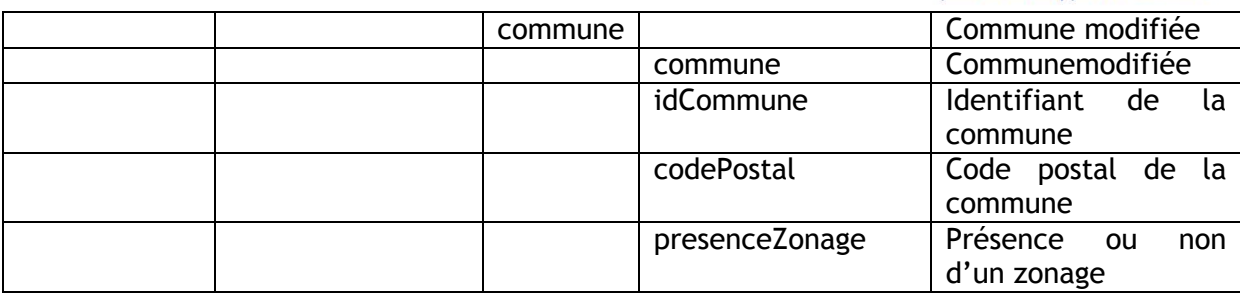

#### **3.4.21 LOT\_SIGNATURE**

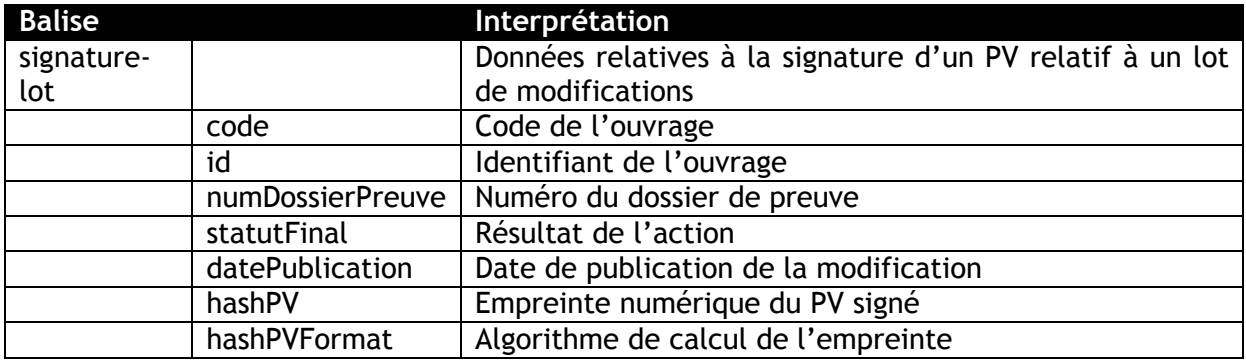

#### **3.4.22 LOT\_ANNULATION**

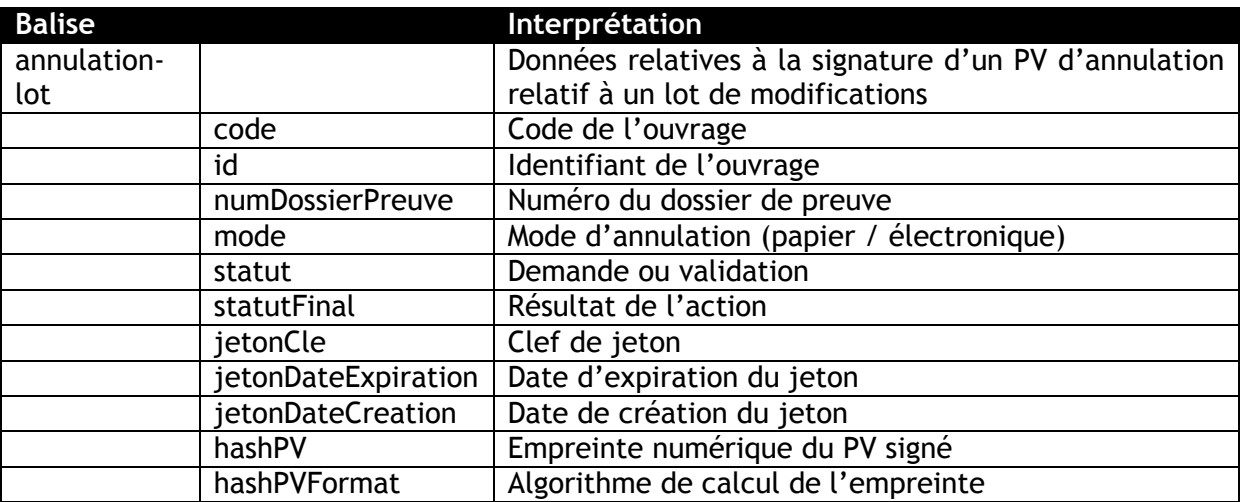

## **3.4.23 COMPTE\_CHGMT\_MDP**

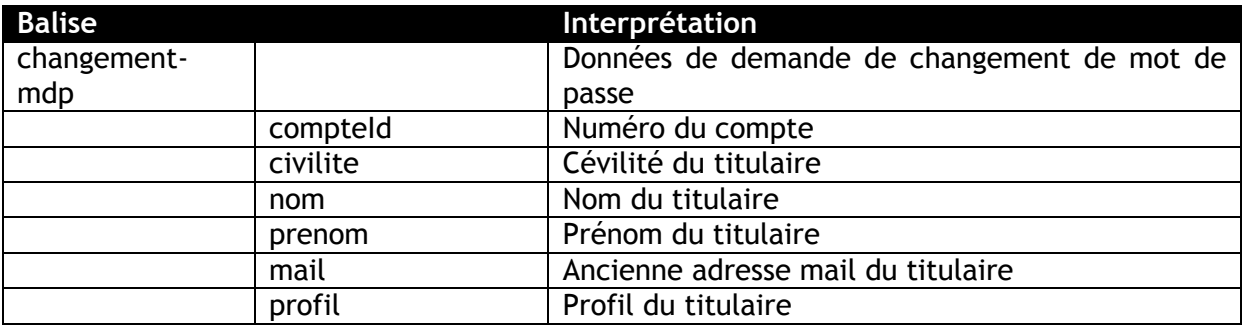

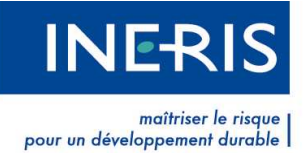

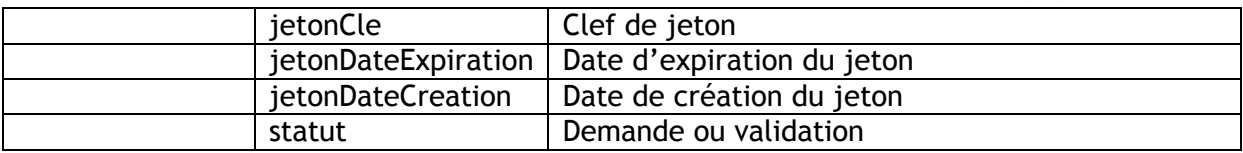

### **3.4.24 DOSSIER\_DECLARANT**

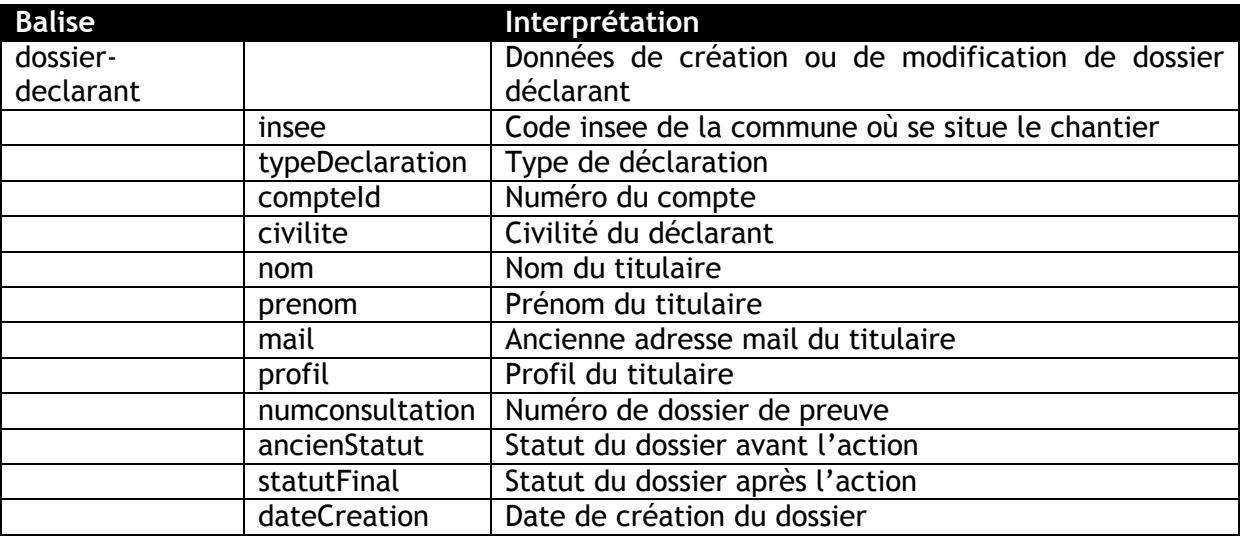

## **3.4.25 DOCUMENT\_TELECHARGEMENT**

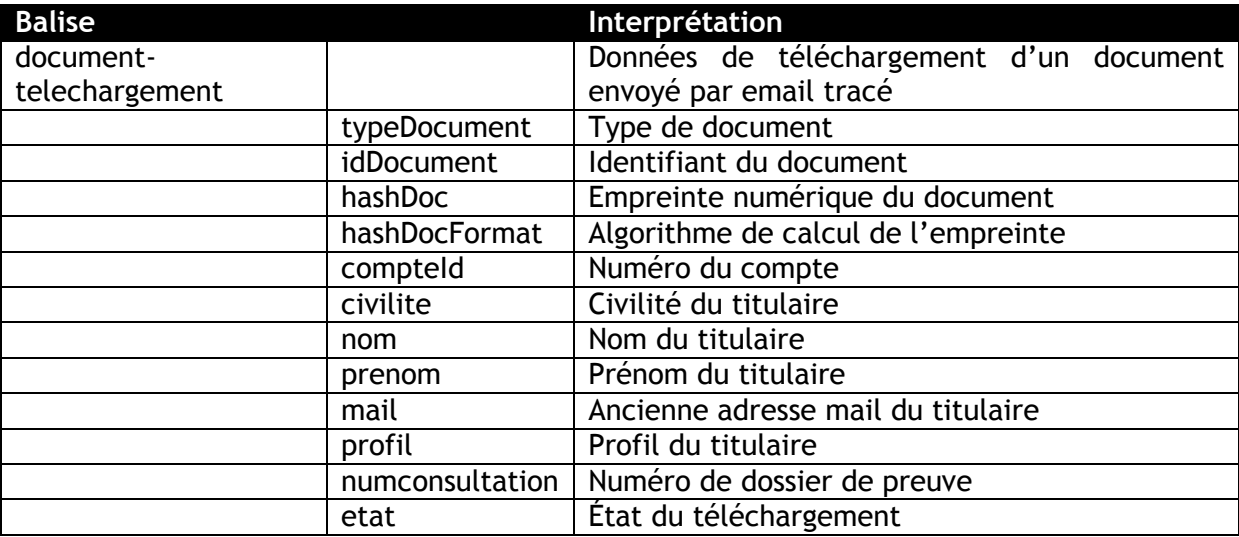

## **3.4.26 DOCUMENT\_TIME\_OUT**

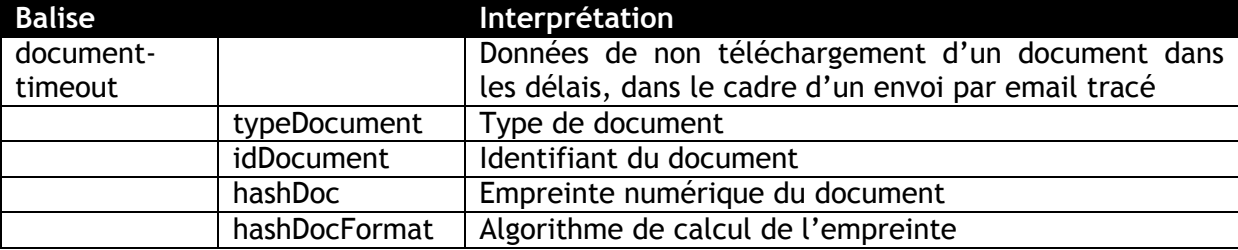

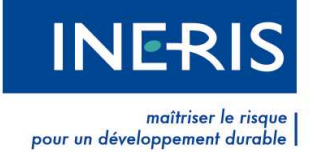

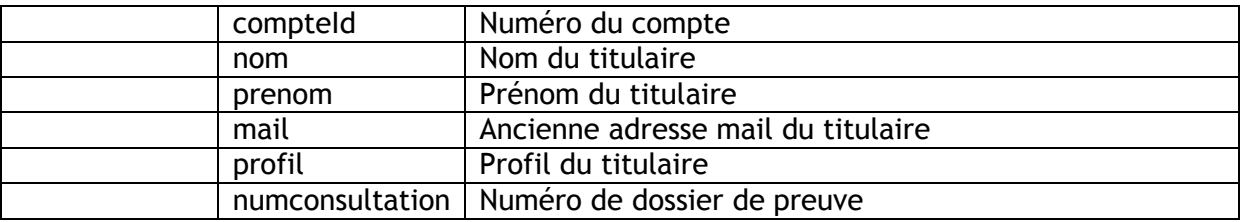

## **3.4.27 COMPTE\_CHOIX\_MODE**

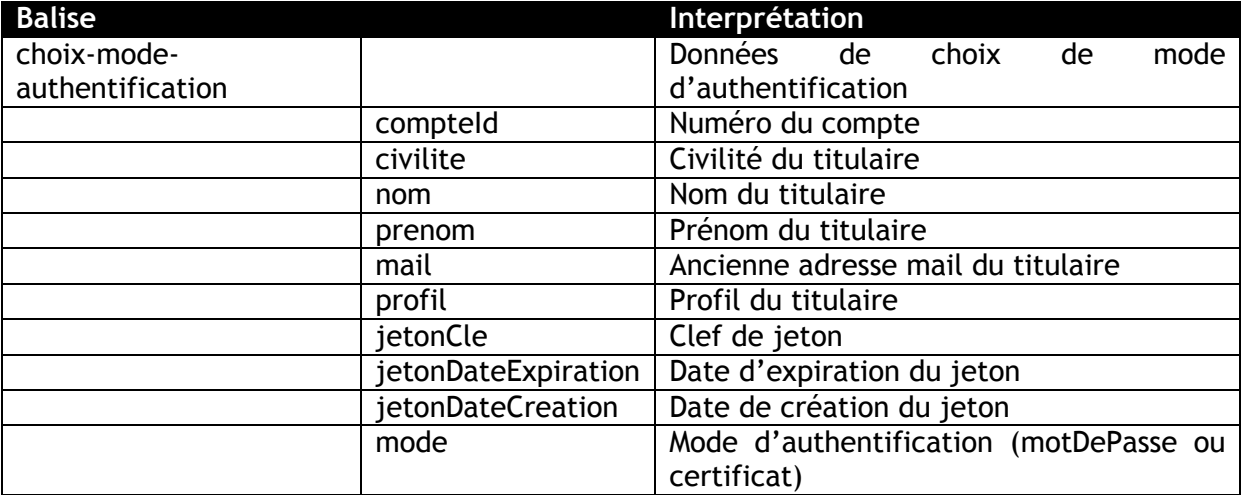

## **3.4.28 PV\_VALID\_IMPRESSION**

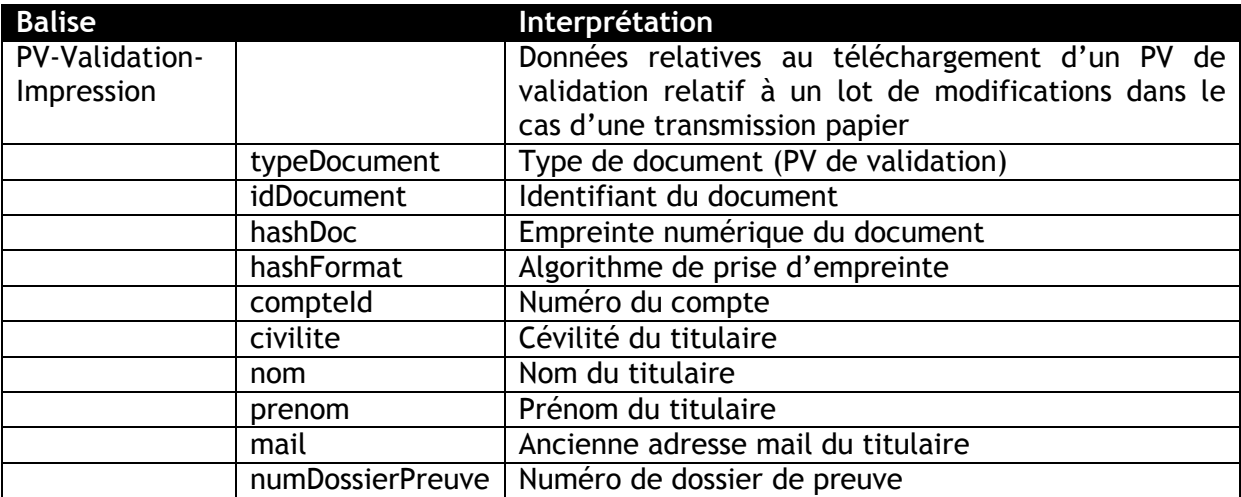

#### **3.4.29 JUSTIF\_EXPL\_RECEPTION**

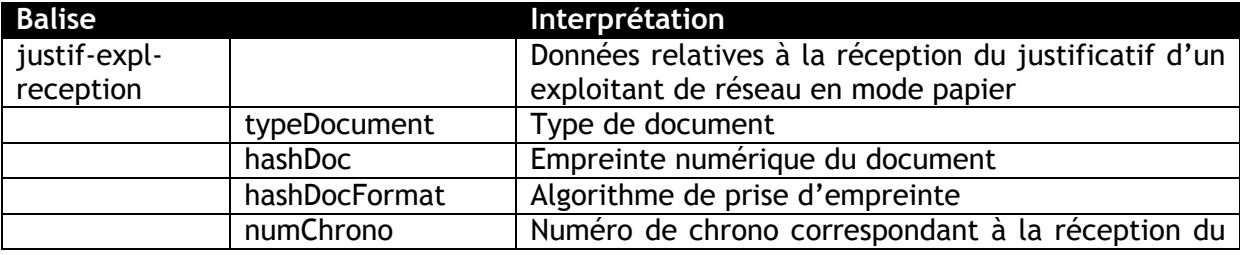

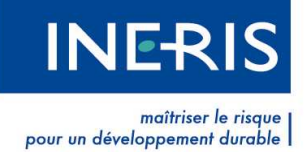

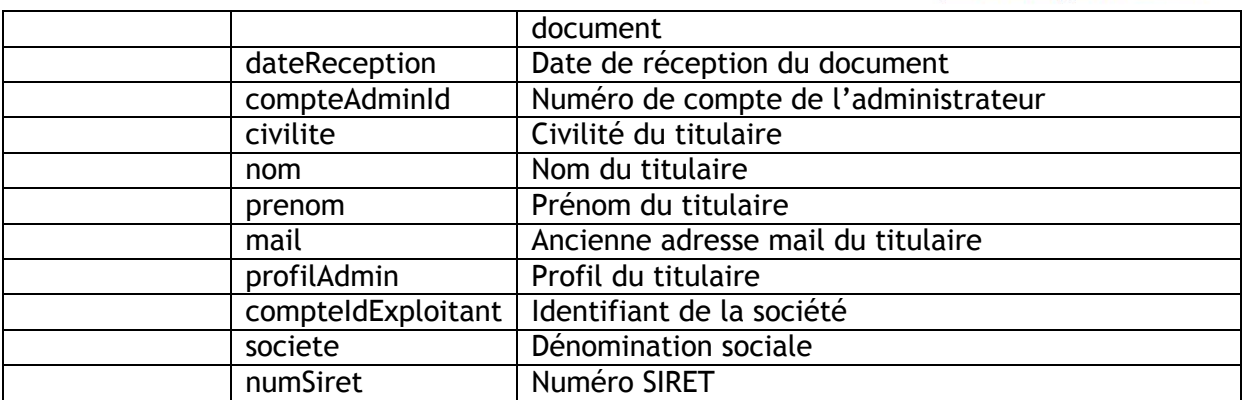

## **3.4.30 PV\_PAPIER\_CONTROLE**

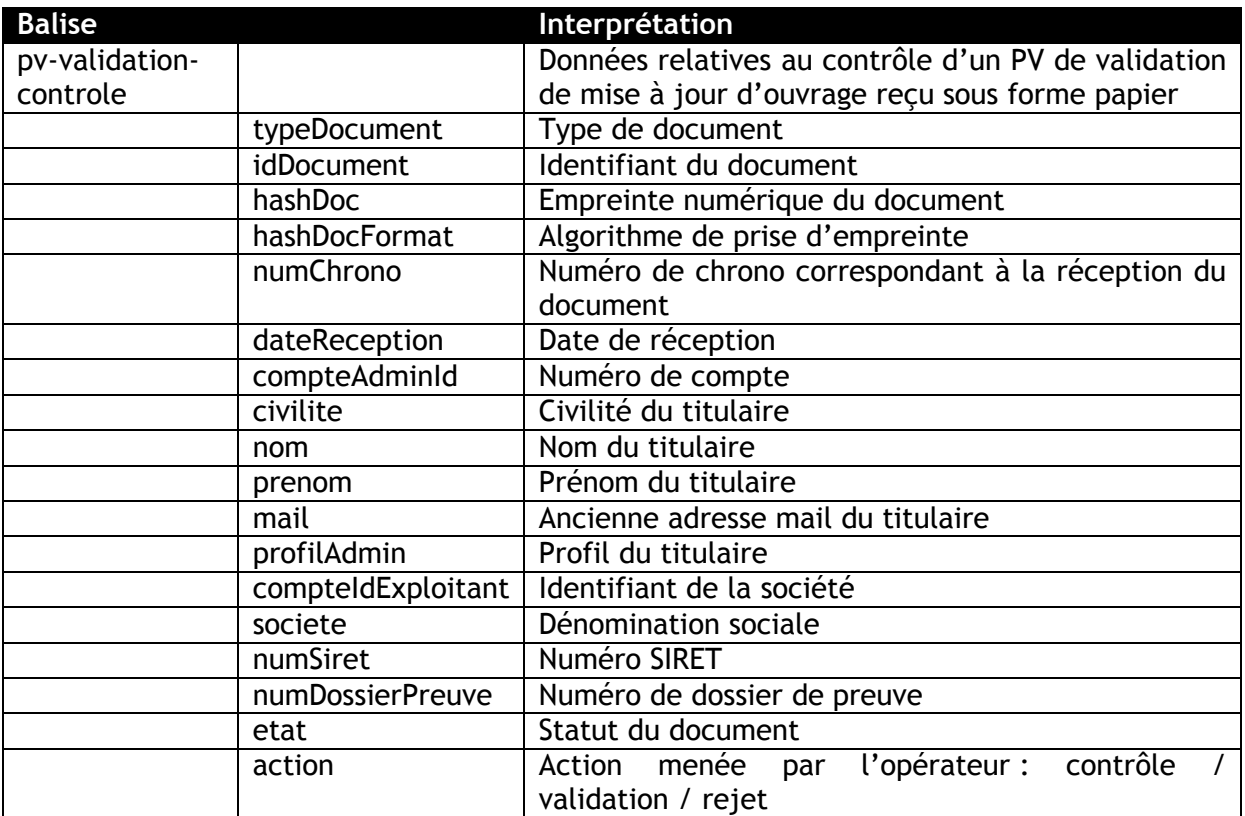

## **3.4.31 WEBSERVICE\_PRESTA\_REQUETE\_REFERENCEMENT**

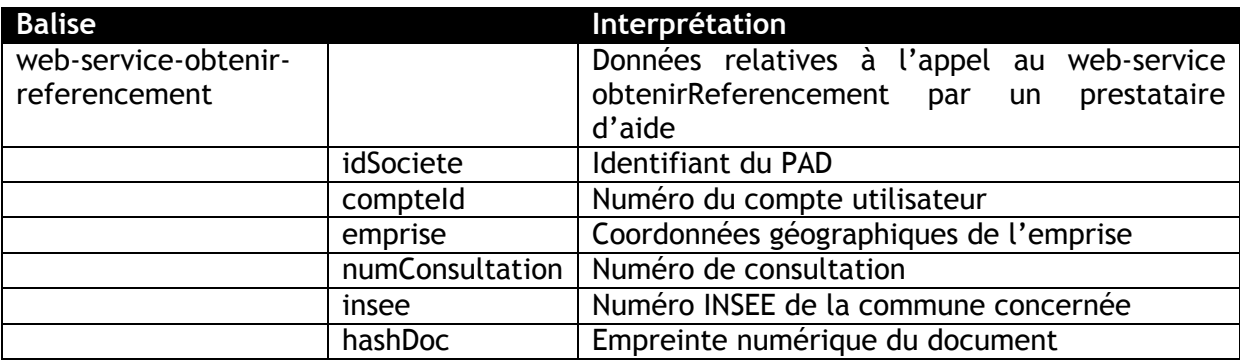

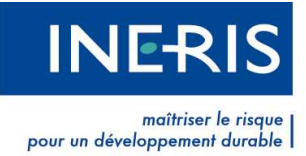

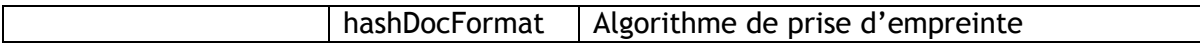

## **3.4.32 WEBSERVICE\_PRESTA\_REQUETE\_RECUPERER\_DOSSIER**

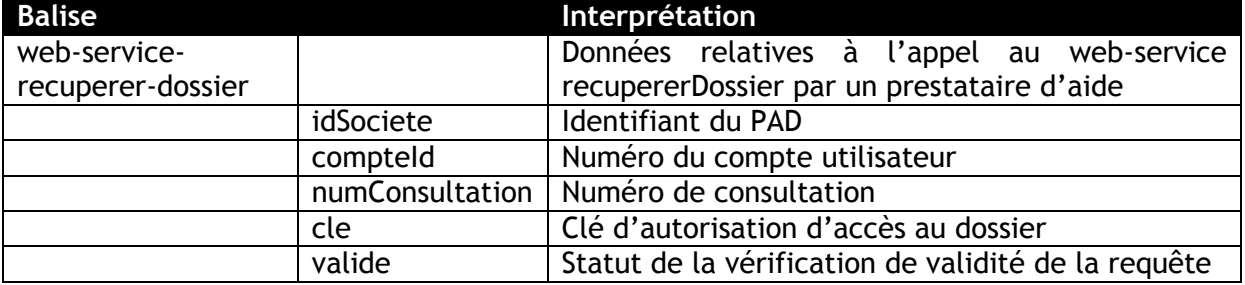

#### **3.4.33 WEBSERVICE\_PRESTA\_REQUETE\_RESEAUX\_ABANDONNE S**

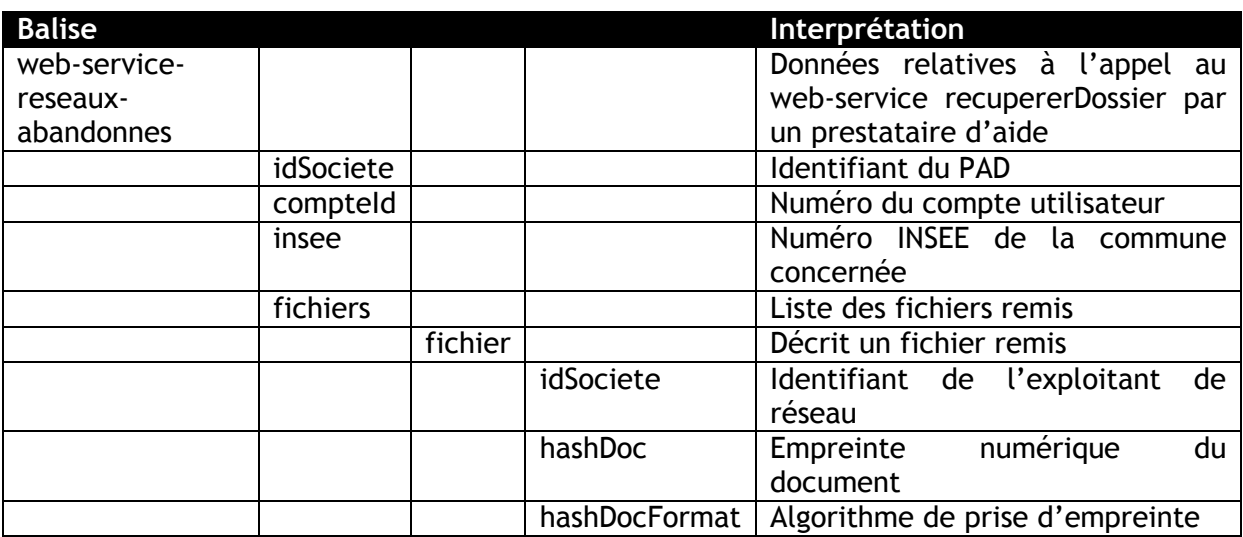

## **3.4.34 REPLICAT\_GENERATION**

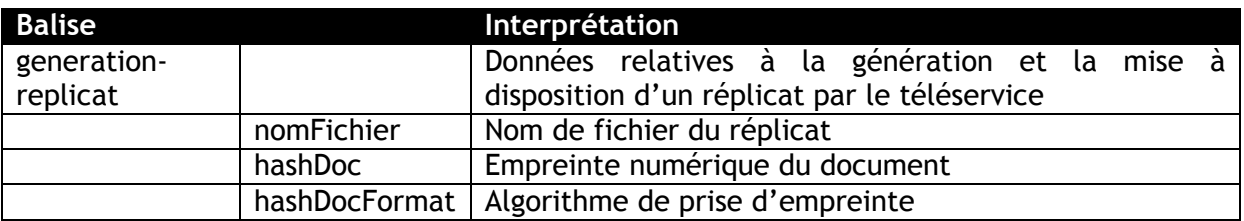

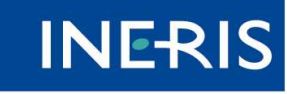

| maîtriser le risque<br>| pour un développement durable

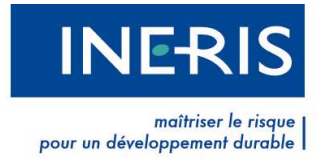

## **4 Les preuves cryptographiques**

#### **4.1 Format des preuves cryptographiques**

Chaque preuve cryptographique est constituée d'un fichier au format zip contenant :

- un fichier xml reprenant les éléments de l'événement correspondant, conformément à la sémantique indiquée dans le présent document ;
- une signature cachet serveur réalisée conformément à la Politique de Signature Cachet Serveur du téléservice.

#### **4.2 Nommage des preuves cryptographiques**

L'archive zip se nomme : Preuve\_<Type de preuve>\_<Timestamp> .zip. A l'intérieur se trouvent :

- le fichier xml : Preuve\_<Type de preuve>.xml »
- sa signature cachet serveur : Signature Preuve <Type de preuve>.xml.

#### **4.3 Liste des preuves cryptographiques**

Les événements suivant donnent lieu systématiquement à la génération d'une preuve cryptographique :

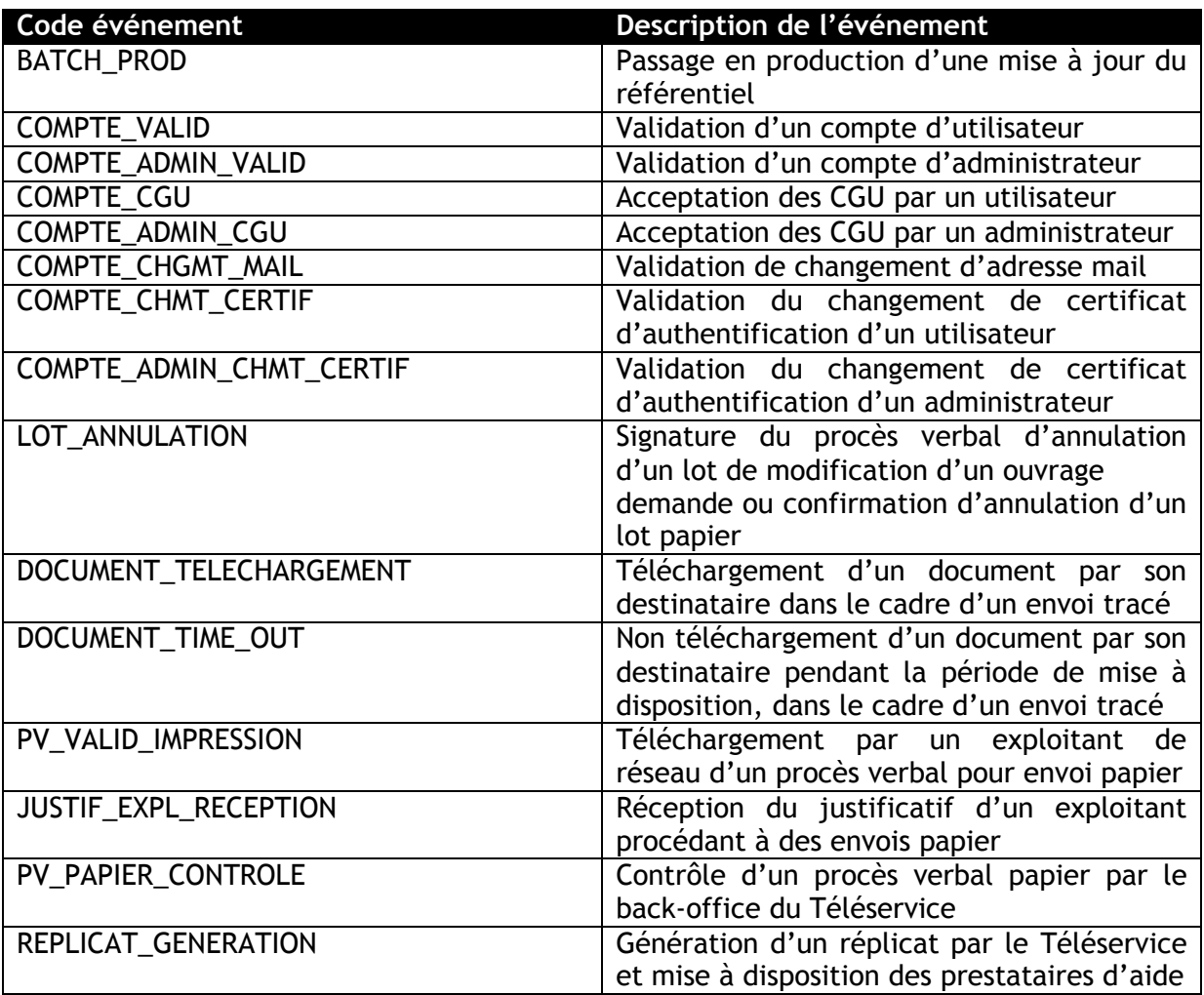

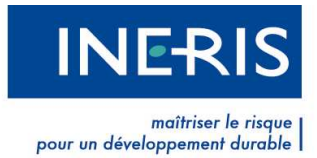

## **4.4 Vérification des preuves cryptographiques**

Les preuves cryptographiques peuvent être vérifiées par les opérations suivantes :

- **4.4**  extraire du zip les deux fichiers qu'il contient (xml de description des éléments certifiés et signature cachet serveur) ;
- **4.4**  • vérifier la signature cachet serveur conformément à la Politique de Signature Cachet Serveur du téléservice et à la norme XAdES ;
- **4.4**  • vérifier en particulier le certificat de signature et sa chaîne de confiance : validité du certificat et appartenance au téléservice ;
- **4.4**  • vérifier l'horodatage de la signature et la non révocation du certificat signataire au moment de la signature ;
- **4.4**  • interpréter le contenu du fichier xml conformément à la description faite plus haut dans le présent document.

**464** ne publique employée pour réaliser les signatures. Il existe des implémentations open Les vérifications cryptographiques peuvent être réalisées avec tout outil implémentant la source de tels outils, librement disponibles.

#### **4.4 4.5 Interprétation des preuves cryptographiques**

Les preuves cryptographiques doivent être interprétées comme suit :<br>4.4 a Loutraire le fichier un de description de l'événement :

- extraire le fichier xml de description de l'événement ;
- dans ce fichier, lire le type d'événement décrit ;
- **4.4**  • à partir de ce type d'événement, identifier la sémantique associée à partir de la présente Politique de Traçabilité et de Gestion de Preuves ;
- **4.4**  • interpréter les champs conformément à cette sémantique.

**La signature cachet serveur horodatée apposée sur la preuve cryptographique doit être<br>Interprétée comme suit : au jour et à l'heure indiqués dans le jeton d'horodatage 4.4**  téléservice certifie que l'événement décrit dans le fichier xml a bien eu lieu. interprétée comme suit : au jour et à l'heure indiqués dans le jeton d'horodatage, interprété conformément à la Politique d'Horodatage du téléservice, l'exploitant du

**4.4 4.4 4.4 4.4 4.4 4.4 4.4 4.4** 

**4.4** 

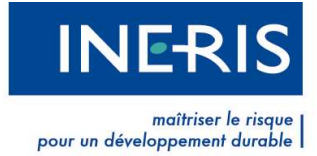

## **5 Obligations**

## **5.1 Obligation de l'INERIS**

#### **5.1.1 Génération**

L'INERIS s'engage à ce que le téléservice procède systématiquement à la génération des traces et preuves cryptographiques décrites dans la présente Politique lors du déroulement des événements correspondants.

L'INERIS s'engage à ce que le téléservice ne procède jamais à la génération des traces ou de preuves cryptographiques décrites dans la présente Politique hors du déroulement des événements correspondants.

L'INERIS garantit l'exactitude des données contenues dans les traces et les preuves cryptographiques, dans la limite de la sincérité des Utilisateurs pour les données transmises de manière déclarative.

L'INERIS garantit l'unicité et la séquentialité des identifiants de traces.

L'INERIS garantit le maintien à l'heure de serveurs avec une dérive par rapport à l'heure de référence ne pouvant pas dépasser une minute.

L'unicité et la séquentialité de l'identifiant de trace sont garanties par l'utilisation d'un mécanisme natif de la base de données.

La date et l'heure système sont maintenues grâce à l'utilisation du protocole NTP.

#### **5.1.2 Conservation**

L'INERIS s'engage à conserver les traces et les preuves cryptographiques réalisées en respect de la présente Politique dans des conditions de nature à en garantir la provenance et l'intégrité.

Cette conservation est réalisée conformément à la Politique d'Archivage Electronique du téléservice.

#### **5.1.3 Présentation**

L'INERIS s'engage à présenter aux Utilisateurs, sur demande motivée, les traces et preuves cryptographiques générées au cours des événements qui les concernent.

## **5.2 Obligation des Utilisateurs**

#### **5.2.1 Respect de la Politique de Traçabilité et de Gestion de Preuves**

Les Utilisateurs reconnaissent la validité de la présente Politique.

Les Utilisateurs reconnaissent la mise en œuvre diligente et sincère de la présente Politique par le téléservice. En particulier, les Utilisateurs reconnaissent l'exhaustivité et la pertinence des traces et preuves cryptographiques générées en vertu de la présente Politique et acceptent que ces éléments tiennent lieu de preuves et fassent foi dans la résolution d'éventuels litiges.

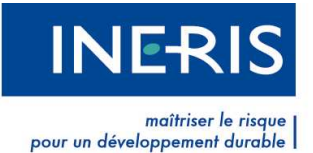

Les Utilisateurs s'engagent à respecter les termes de la présente Politique, notamment en termes d'interprétation des traces et preuves cryptographiques générées par le téléservice.

#### **5.3 Contacts et organisation dédiée à la Politique de Traçabilité et de Gestion de Preuves**

#### **5.3.1 Organisation dédiée**

L'INERIS est responsable de l'élaboration, du suivi et de la modification dès que nécessaire de la présente Politique. A cette fin elle a mis en œuvre une organisation dédiée coordonnée par un Responsable de la Certification.

L'organisation dédiée statue sur toute modification nécessaire à apporter à la Politique de Traçabilité et de Gestion de Preuves.

#### **5.3.2 Contact**

Le Responsable de la Certification est le seul contact habilité vis-à-vis des organisations extérieures à L'INERIS.

**Coordonnées :**  INERIS Parc technologique Alata BP 2 60550 Verneuil-en-Halatte

Mlle. Carine LOUVION – carine.louvion@ineris.fr

#### **5.4 Dispositions applicables et règlement des litiges**

#### **5.4.1 Dispositions applicables**

Les relations entre l'INERIS d'une part et les Utilisateurs d'autre part sont régies par l'éventuel contrat liant les parties, par les Conditions Générales d'Utilisation du téléservice et par les dispositions de la présente Politique.

La présente Politique est susceptible d'être adaptée, si nécessaire, en fonction de toute évolution législative et réglementaire qui pourra avoir un impact sur le contenu, les conditions d'émission, de conservation ou d'interprétation des traces et des preuves cryptographiques ou sur les obligations respectives des intervenants.

#### **5.4.2 Loi applicable et résolution des litiges**

La présente Politique est soumise au droit français.

Tout litige relatif à la validité, l'interprétation, l'exécution de la présente Politique sera porté devant la juridiction compétente pour connaître de ce litige.

#### **5.5 Modifications des spécifications et des composantes de la traçabilité**

L'INERIS procède à toute modification des spécifications stipulées dans la Politique de Traçabilité et de Gestion de Preuves et/ou du service correspondant qui lui apparaît nécessaire pour l'amélioration de la qualité du service de traçabilité et de la sécurité des processus.

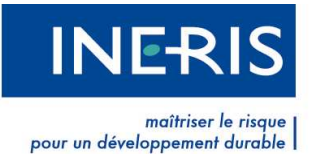

L'INERIS procède également à toute modification des spécifications stipulées dans la Politique de Traçabilité et de Gestion de Preuves et/ou du service correspondant qui est rendue nécessaire par une législation ou réglementation en vigueur.

L'INERIS informera les Utilisateurs de telles modifications dès lors qu'il s'agit de modifications majeures ayant un impact déterminant.

L'information sera effectuée par l'INERIS par tout moyen, notamment à l'aide de message électronique spécifique ou via la publication de l'information sur le site web du téléservice, en respectant, dès lors que cela est possible, un préavis raisonnable avant l'entrée en vigueur des modifications.

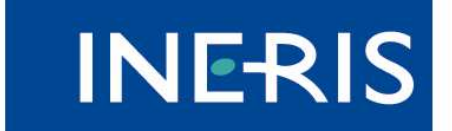

| maîtriser le risque<br>| pour un développement durable

**Institut National de l'Environnement Industriel et des Risques**  Parc technologique alata - BP 2 - 60550 Verneuil-en-Halatte Tél. : +33(0)3 44 55 66 77 - Fax : +33(0)3 44 55 66 99 E-mail : **ineris@ineris.fr** - Internet : **www.ineris.fr**